## MCIDE: A MATLAB IDE POWERED BY DYNAMIC ANALYSIS

*by*

*Ismail Badawi*

School of Computer Science McGill University, Montréal

March 8, 2016

A THESIS SUBMITTED TO THE FACULTY OF GRADUATE STUDIES AND RESEARCH IN PARTIAL FULFILLMENT OF THE REQUIREMENTS FOR THE DEGREE OF MASTER OF SCIENCE

Copyright  $\odot$  2016 Ismail Badawi

## **Abstract**

<span id="page-2-0"></span>MATLAB $\mathbb{B}$  is a popular dynamic scientific programming language. The typical MAT-LAB user is not a software professional; it is chiefly used among scientists, engineers, and students, and enjoys wide adoption in large part because of its high level syntax and wide array of libraries for many problem domains in the sciences. The inexperience of many MATLAB programmers, coupled with the ill-specified and often counterintuitive semantics of the language, leads to MATLAB code in the wild that is difficult to understand and maintain.

In this thesis, we present McIDE, an integrated development environment for MATLAB programming. McIDE provides tools to help MATLAB programmers write better programs, among them automated refactorings and code navigation features like "jump to definition". It is also opinionated about MATLAB code, and tries to recognize common anti-patterns and either warn about or eliminate them.

McIDE is built up of several largely independent components wired together by a thin graphical interface. Some of these components are pre-existing, such as a MATLAB parser provided by the McLAB compiler toolkit, and others are contributions of this thesis, such as a dynamic call graph collection mechanism for MATLAB code, and a layout-preserving code transformation engine.

A theme of McIDE's implementation is reliance on runtime information, since purely static information is often insufficient if we wish to support the development of arbitrary MATLAB code, including its more dynamic features.

## **Résumé**

<span id="page-4-0"></span>MATLAB $\mathbb{B}$  est un langage de programmation dynamique populaire chez les scientifiques. L'utilisateur typique de MATLAB n'est pas un programmeur professionnel ; MAT-LAB est principalement utilisé par des scientifiques, des ingénieurs et des étudiants, et doit sa popularité en grande mesure à sa syntaxe de haut niveau et à son éventail de librairies pour toutes sortes de domaines dans les sciences. Le manque d'expérience des programmeurs MATLAB, combiné à sa sémantique mal spécifiée et souvent contraire à l'intuition, mène à du code MATLAB qui est difficile à comprendre et maintenir.

Dans cette thèse, nous présentons McIDE, un environnement de développement intégré pour MATLAB. McIDE fournit des outils visant à aider les programmeurs MATLAB à écrire de meilleurs programmes, incluant des remaniements automatiques et des fonctions de navigation de code, par exemple permettant de sauter à la définition d'une fonction. McIDE a aussi des avis très arrêtés sur le code MATLAB, et tente de reconnaître des motifs problématiques courants et soit d'avertir le programmeur ou de les éliminer automatiquement.

McIDE est composé de plusieurs composants plus-ou-moins autonomes, connectés par une interface graphique assez mince. Certains de ces composants existaient déjà, tel qu'un parseur de MATLAB fournit par le projet McLAB, tandis que d'autres forment les contributions de cette thèse, comme un mécanisme pour découvrir le graphe d'appels dynamiques de code MATLAB, et un outil pour transformer du code de manière à préserver sa mise en page.

À travers la mise en oeuvre de McIDE, un thème courant est la dépendance sur de l'information récoltée en cours d'exécution, puisque l'information statique est souvent insuffisante si nous souhaitons supporter le développement de code MATLAB arbitraires, incluant ses fonctions plus dynamiques.

## <span id="page-6-0"></span>**Acknowledgements**

I'd like to thank my advisor Laurie Hendren, who displayed a lot of patience in the face of constant delays, even when it wasn't clear whether I was making forward progress.

I'd like to thank the Sable lab members and alumni I've interacted with during the time that I've spent here – among them Anton Dubrau, Matthieu Dubet, Xu Li, Vineet Kumar, Rahul Garg, Sameer Jagdale, Faiz Khan, Sujay Kathrotia, Vincent Foley-Bourgon and Erick Lavoie.

I'd particularly like to thank my friends Jerina Harizaj and Lei Lopez, who were positive forces in my life during periods where I felt very frustrated and dispirited.

Finally, I'd like to thank my parents, my brother and my sister for their lifelong support and encouragement.

# <span id="page-8-0"></span>**Table of Contents**

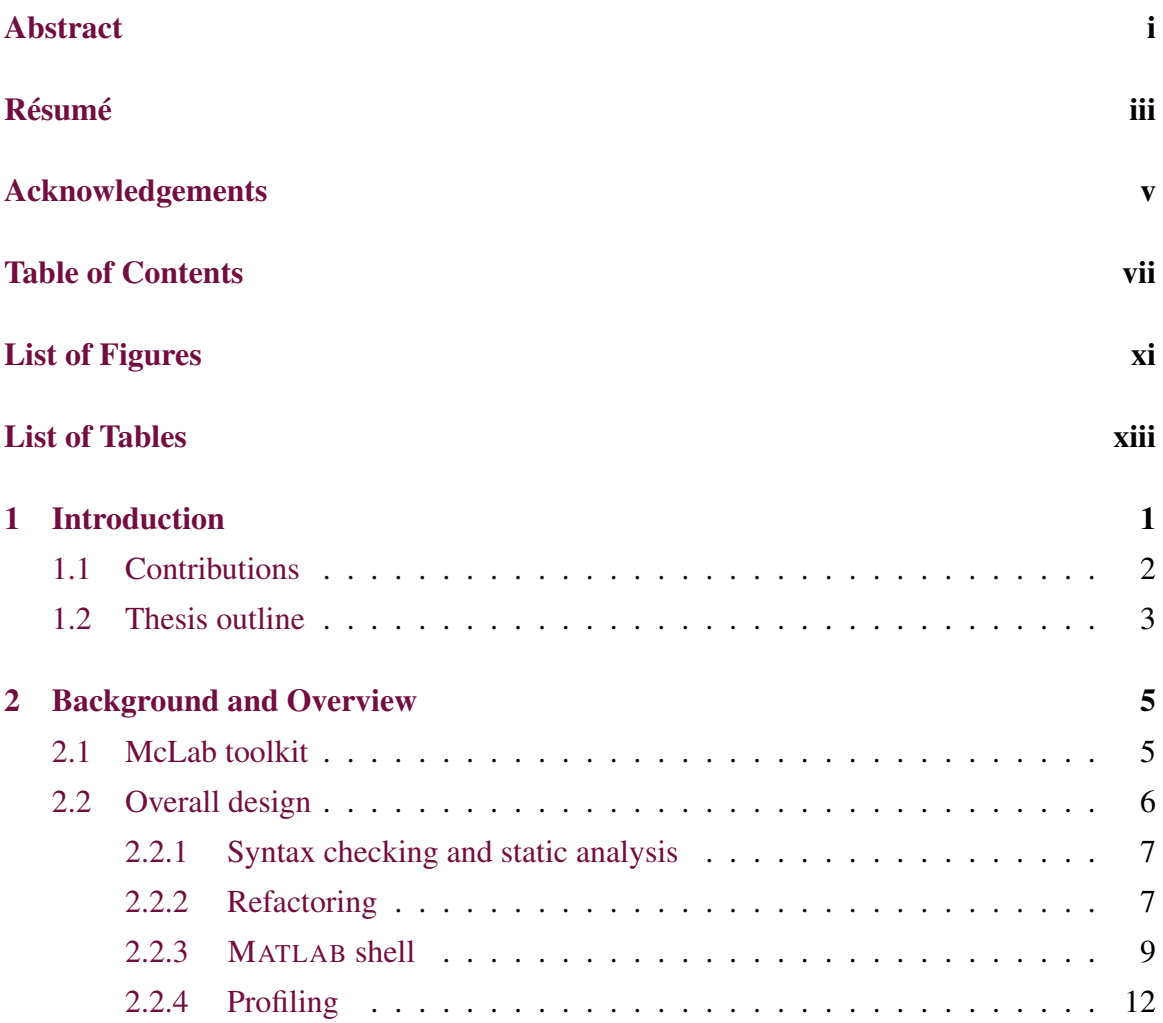

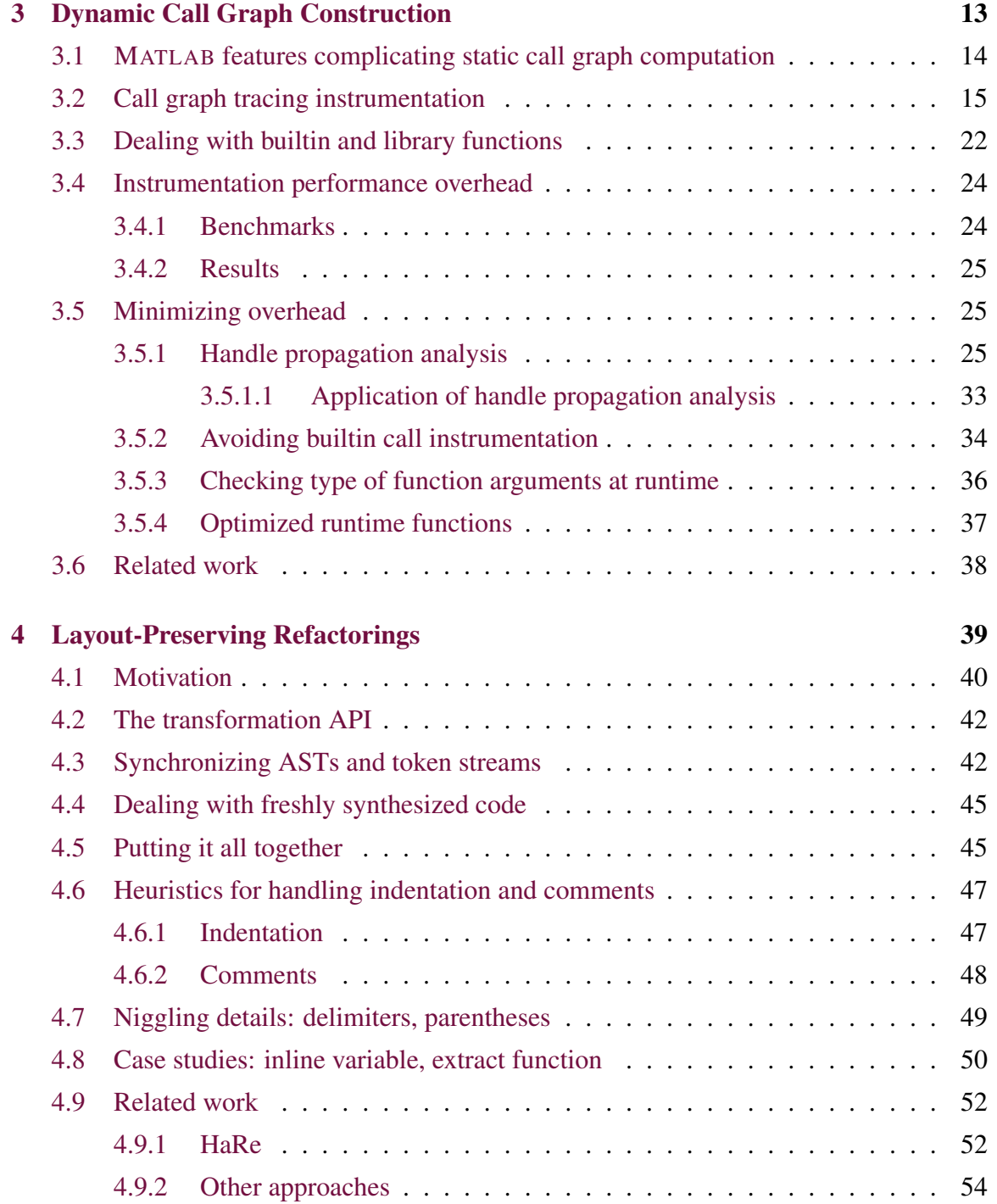

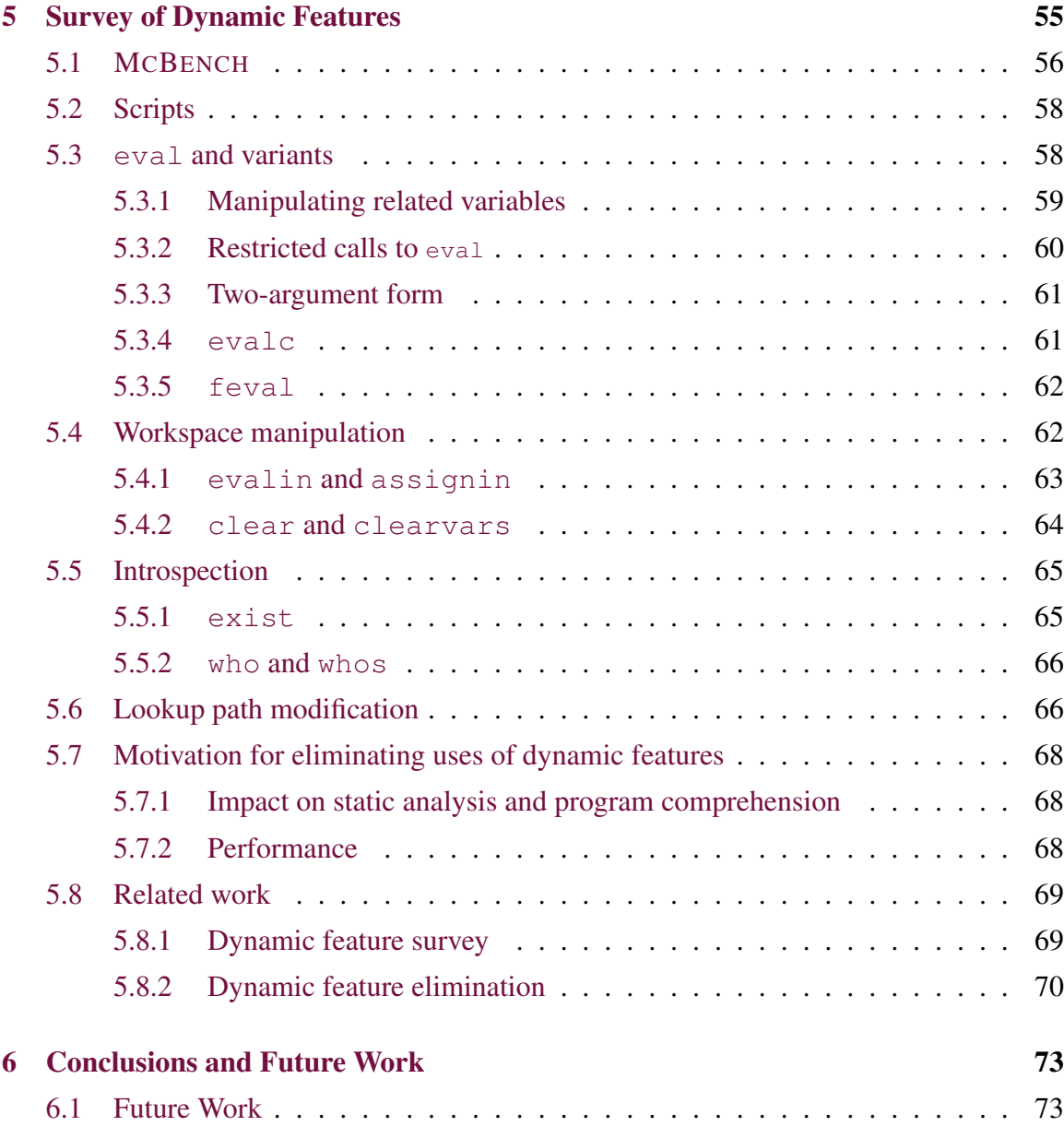

## Appendices

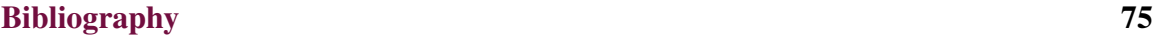

# **List of Figures**

<span id="page-12-0"></span>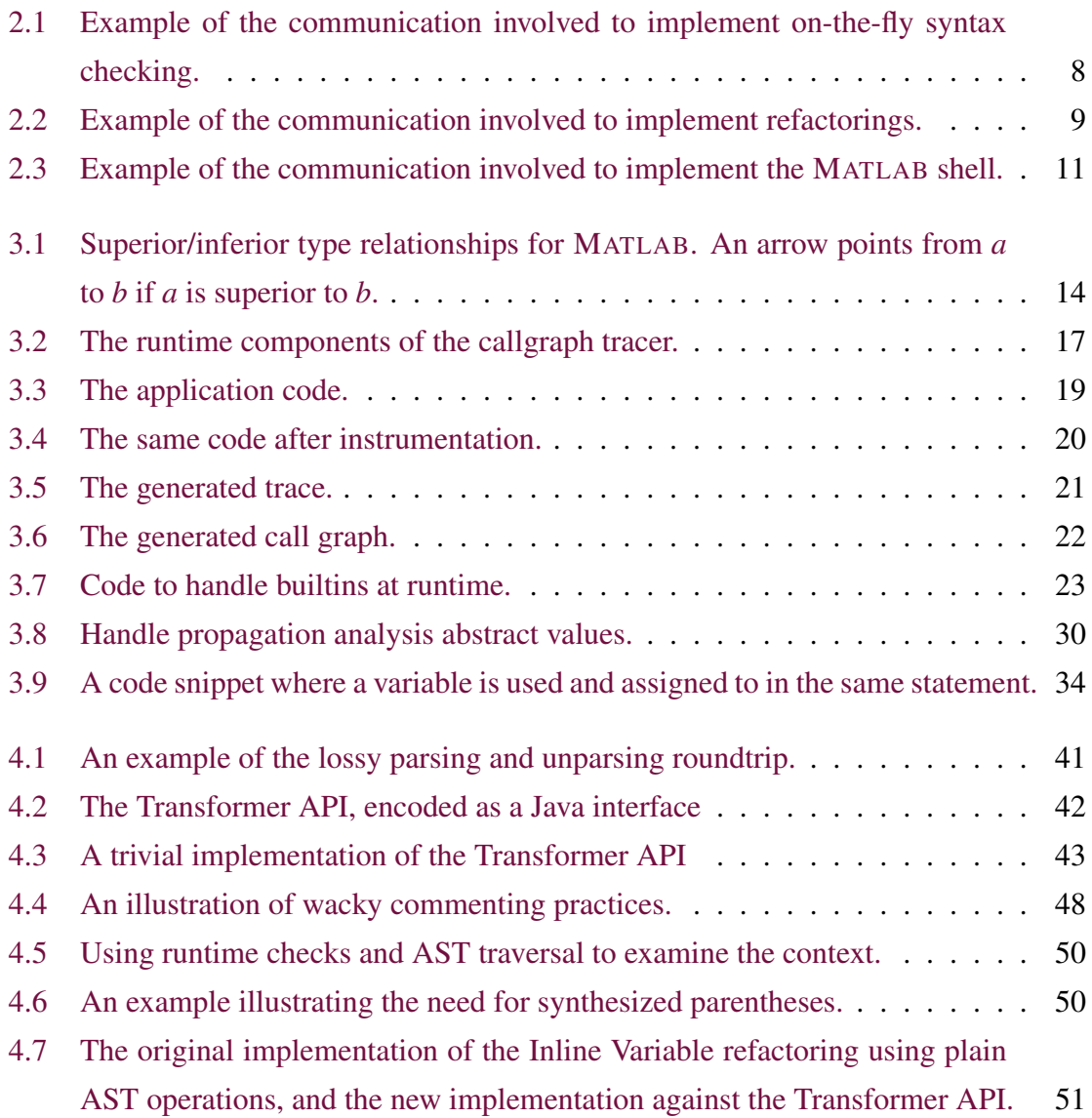

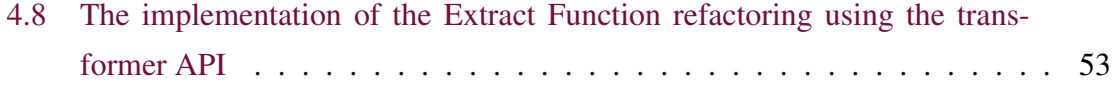

# **List of Tables**

<span id="page-14-0"></span>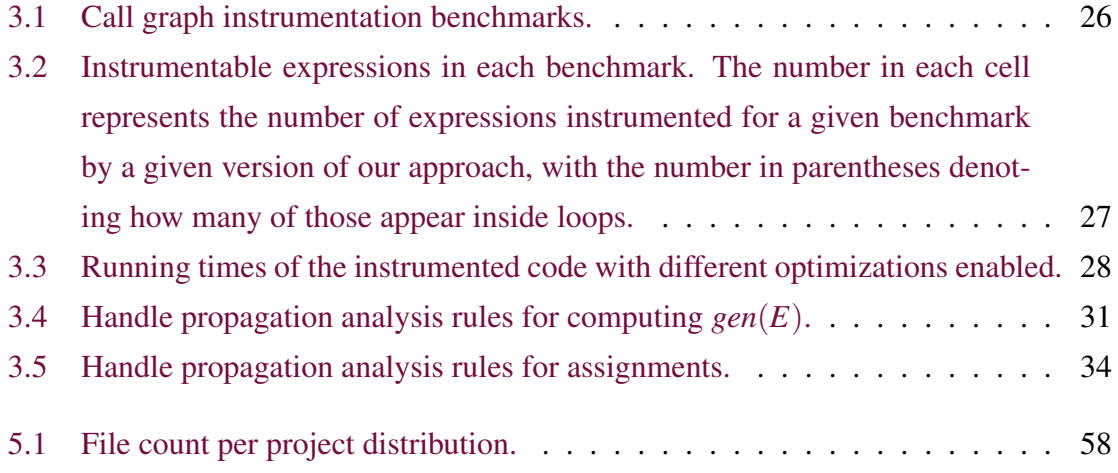

# **Chapter 1 Introduction**

<span id="page-16-0"></span>MATLAB $^{\circledR}$  is a popular dynamic programming language used for scientific and numerical programming. It has a very large (and growing) user base, especially in education, research and engineering applications. A key aspect contributing to the language's appeal is its accessibility; features like a read-eval-print loop, dynamic typing, compact and familiar syntax for manipulating arrays and matrices, easy plotting, access to efficient libraries for many problem domains and extensive online documentation make MATLAB a good language for prototyping.

Despite all this, MATLAB has its warts. Initially conceived as a simple way for students to use FORTRAN linear algebra libraries without having to learn  $\text{FORTRAN}^1$  $\text{FORTRAN}^1$ , the language has grown in complexity over the years, with more and more features bolted on. And with only a black box proprietary reference implementation in lieu of any sort of language specification, the semantics of the language can often be inscrutable, particularly around edge cases. MATLAB's aforementioned accessibility is also a double-edged sword, as the typical MATLAB programmer is apt not to have much of a background in computer science or professional software development, so that large swaths of MATLAB code available online, either in the form of example code or libraries, are not of a very high quality.

This thesis reports on the design and implementation of McIDE, an integrated development environment for MATLAB implemented on top of infrastructure provided by the

<span id="page-16-1"></span><sup>1</sup><www.mathworks.com/company/newsletters/articles/the-origins-of-matlab.html>

McLAB compiler toolkit  $[CLD<sup>+</sup>10]$ . In addition to providing many traditional IDE features such as easy code navigation and support for refactorings, McIDE also aims to improve the state of MATLAB code in the wild, be it in terms of performance, complexity, or amenableness to static analysis, by recognizing common anti-patterns in MATLAB code and warning about them.

## <span id="page-17-0"></span>**1.1 Contributions**

The major contributions of this thesis are as follows.

- A mechanism for computing a dynamic call graph of MATLAB code: Many traditional code navigation features provided by IDEs, such as "jump to declaration" or "find callers", rely on call graph information. However, MATLAB's semantics make it difficult to statically compute a program's call graph. We present a dynamic profiling approach to measure a MATLAB program's call graph, and describe some optimizations we implemented to reduce the overhead of the instrumentation required for the profiling.
- A technique for carrying out layout preserving code transformations: One of the most useful features commonly provided by IDEs is automated refactoring support. The most natural and straightforward way to implement a refactoring is as a tree transformation on a program's abstract syntax tree. However, such transformations are lossy, as the textual layout of the source code, including comments, indentation and other whitespace, are lost in the process. We report on the design and implementation of a library which enables arbitrary source code transformations to be specified at the AST level, while the underlying machinery transparently takes care of preserving the layout of the affected text.
- A study of the usage of MATLAB's dynamic features in the wild: MATLAB supports many highly dynamic features, such as the eval family of functions, which complicate static analysis, harm performance, and often make code harder to reason about. We

describe the semantics of these features in detail, and report the results of a study of a large corpus of MATLAB code, investigating the usage patterns of these features.

An open implementation: McIDE is developed fully in the open, on top of the open source McLAB compiler toolkit for MATLAB. Some of the reusable infrastructure pieces, such as the layout preserving transformation engine, are implemented directly as part of the toolkit, while the IDE itself is available as a separate open source project<sup>[2](#page-18-1)</sup>.

### <span id="page-18-0"></span>**1.2 Thesis outline**

The rest of the thesis is structured as follows. *Chapter [2](#page-20-0)* provides some necessary background information and describes the overall structure of our IDE. The next three chapters comprise largely independent in-depth explorations into its different components.

- *Chapter [3](#page-28-0)* explains our approach to computing a dynamic call graph for MATLAB programs, which is used to power the IDE's code navigation features.
- *Chapter [4](#page-54-0)* describes our layout preserving program transformation library, which is used to implement the mechanics of the refactoring transformations supported by McIDE.
- *Chapter* [5](#page-70-0) presents our investigation into the usage of MATLAB's dynamic features.

Finally, *Chapter [6](#page-88-0)* concludes the thesis and describes some opportunities for future work.

<span id="page-18-1"></span><sup>2</sup><www.sable.mcgill.ca/mclab/projects/mcide/>

Introduction

# <span id="page-20-0"></span>**Chapter 2 Background and Overview**

#### <span id="page-20-1"></span>**2.1 McLab toolkit**

The McLAB toolkit is a collection of useful tools and infrastructure for dealing with MAT-LAB code. It includes a MATLAB parser, and an intraprocedural static analysis framework with some useful foundational analyses provided out of the box, such as reaching definitions and the kind analysis for MATLAB [\[DHR\]](#page-91-0).

It actually includes much more, including call graph construction and sophisticated type and shape inference. However, much of this prior work was motivated by the ultimate goal of compiling MATLAB to a static language such as FORTRAN or X10. In this context, it was considered acceptable to carve out a reasonable subset of MATLAB code and rule out any code considered too dynamic or "wild" to map cleanly onto static semantics. Thus, many of the more sophisticated analyses assume that many of the features of MATLAB that are difficult to handle simply don't occur.

Since we wish to support the development of arbitrary MATLAB code, many of these assumptions don't hold for us, leaving many components of the toolkit off-limits for us. A related issue is that since we wish to manipulate and reason about MATLAB source code, we find ourselves working directly with high-level ASTs, eschewing simplifications or lower-level IRs.

### <span id="page-21-0"></span>**2.2 Overall design**

McIDE wires together many independent components into a coherent whole. While it runs locally on the user's computer, its interface is browser-based, and largely centered around an instance of the Ace editor<sup>[1](#page-21-1)</sup>, a well-known open source embeddable text editor component. This browser-based interface contains almost no important logic; instead, it reacts to user actions by sending HTTP requests to a server process, which then dispatches the work to the appropriate component. These components, such as the parser, static analyzers, automated refactorers, and so on, are all implemented as separate standalone tools, which simply accept input and produce output. The dispatcher orchestrates these components, typically by spawning them as child processes and monitoring their standard output and error streams (shelling out to them, in Unix parlance), although other means of interprocess communication would also work. This can be seen as a kind of service-oriented architecture.

There are several advantages to structuring McIDE in this way. For one thing, it removes the need to grapple with a large monolithic codebase. The different components can be developed and maintained in isolation, and also reused in different ways, for example as command line utilities, or as text editor plugins. Arbitrary, pre-existing components can also be integrated into McIDE, with only a little effort required to wrap them in a suitable interface. For example, various bits of functionality, such as the parser, are provided by pre-existing components of the McLAB toolkit, and exposed to McIDE via simple shell script wrappers.

The browser-based interface is harder to justify. It is not really a given that implementing the interface using HTML and JavaScript is preferable to writing a traditional native desktop application using one of the popular cross-platform UI toolkits. The main reason is that a natural next step is to generalize McIDE to be a proper web application – a "cloud" IDE, accessible over the Internet – and that less engineering effort would be required to port it to that setting. The client-server separation also enforces in some sense that the interface logic be decoupled from the domain logic.

<span id="page-21-1"></span><sup>1</sup><http://ace.c9.io/>

The remainder of this section shows some specific examples of how different components are integrated at a high-level.

#### <span id="page-22-0"></span>**2.2.1 Syntax checking and static analysis**

One of McIDE's basic features is on-the-fly syntax checking. As the user types, the contents of the editor are periodically sent off to the server as a "parse" request. Upon receiving this request, the server spawns the McLAB toolkit's MATLAB parser, ultimately returning to the frontend either a serialized AST which can be used as input to other components, or a list of syntax errors, each with associated line and column location information, to be overlaid in the margins of the editor.

This workflow is sketched out in *Figure [2.1](#page-23-0)*. At the top, the user has just finished typing in some code. The client sends an HTTP request to the server with the code as the request body. The server calls the parser wrapper script, passing in the name of a temporary file containing the code. The script prints some errors on standard output, and the server uses these to build a JSON response that it returns to the client, which uses it to display an error marker at the offending line, with the error messages displayed on mouse over.

#### <span id="page-22-1"></span>**2.2.2 Refactoring**

McIDE supports many automated refactorings, such as Extract Function or Inline Variable. A refactoring can be viewed as a function taking as input some code and a user selection (e.g. a highlighted region) and returning either the transformed code or an error. This fits nicely into our model. When the user selects some code and selects a refactoring action from a menu, the frontend sends the project path, the selection, and the choice of refactoring off to the server as a "refactor" request. (It sends project paths rather than sending the code directly in case the refactoring affects multiple files). This request is dispatched to the appropriate refactoring tool, which responds either with a list of errors, or with a mapping from affected file names to new contents.

This workflow is sketched out in *Figure [2.2](#page-24-1)*. The user has highlighted an assignment statement and selected the "Inline Variable" action from the context menu. The client sends an HTTP request to the server with the choice of refactoring, the active file, and the selec-

<span id="page-23-0"></span>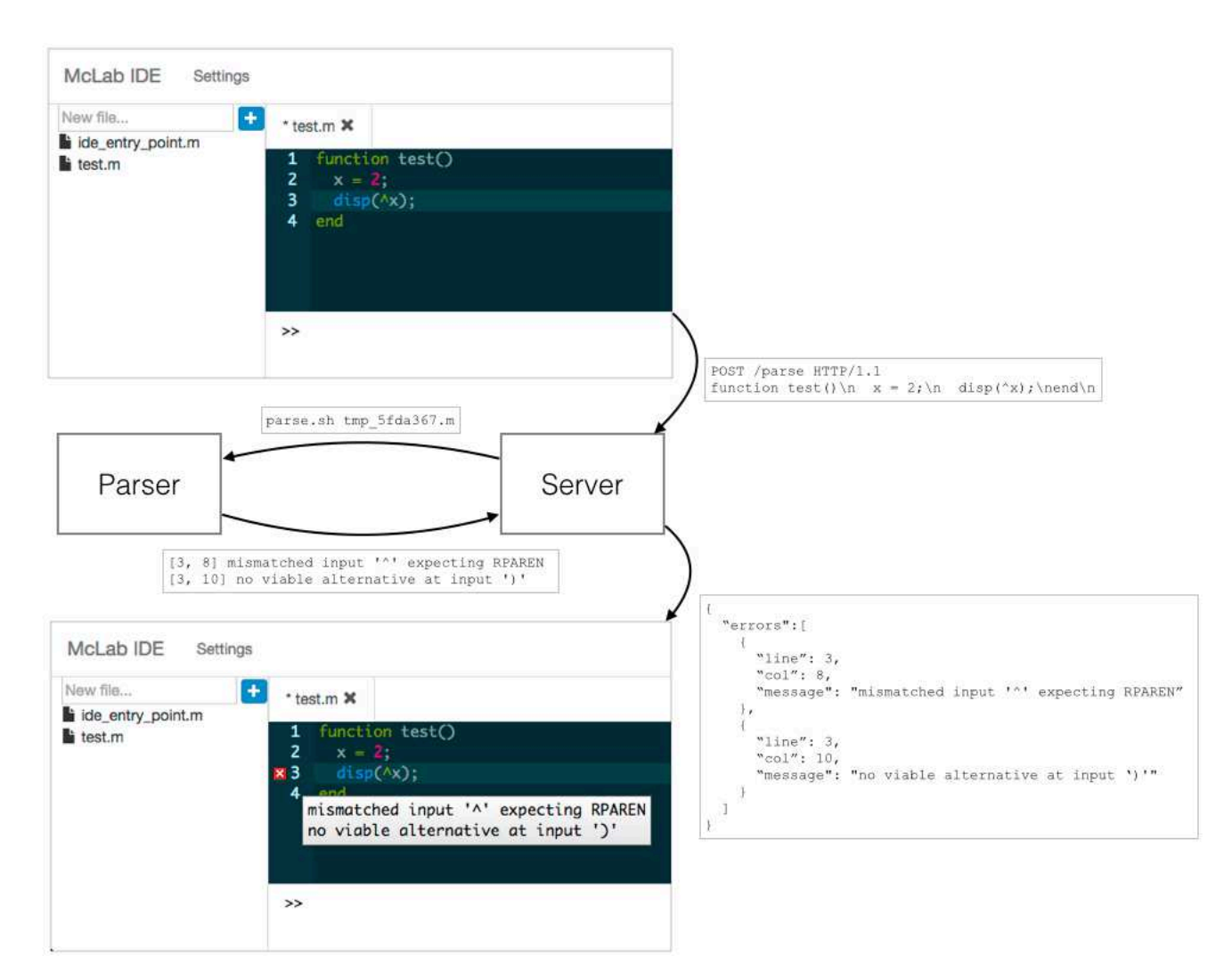

**Figure 2.1** Example of the communication involved to implement on-the-fly syntax checking.

tion (using a format like <start-line>,<start-column>-<**end**-line>,<**end**-column>). The server forwards the request to the inline variable tool. In this case, the wrapper script happens to write a response of the appropriate format to standard output, so the server just forwards it along back to the client, which updates the state of the editor to reflect the changes.

Beyond the big picture communication here, the actual mechanics of carrying out these refactorings are explored more deeply in *Chapter [4](#page-54-0)*.

<span id="page-24-1"></span>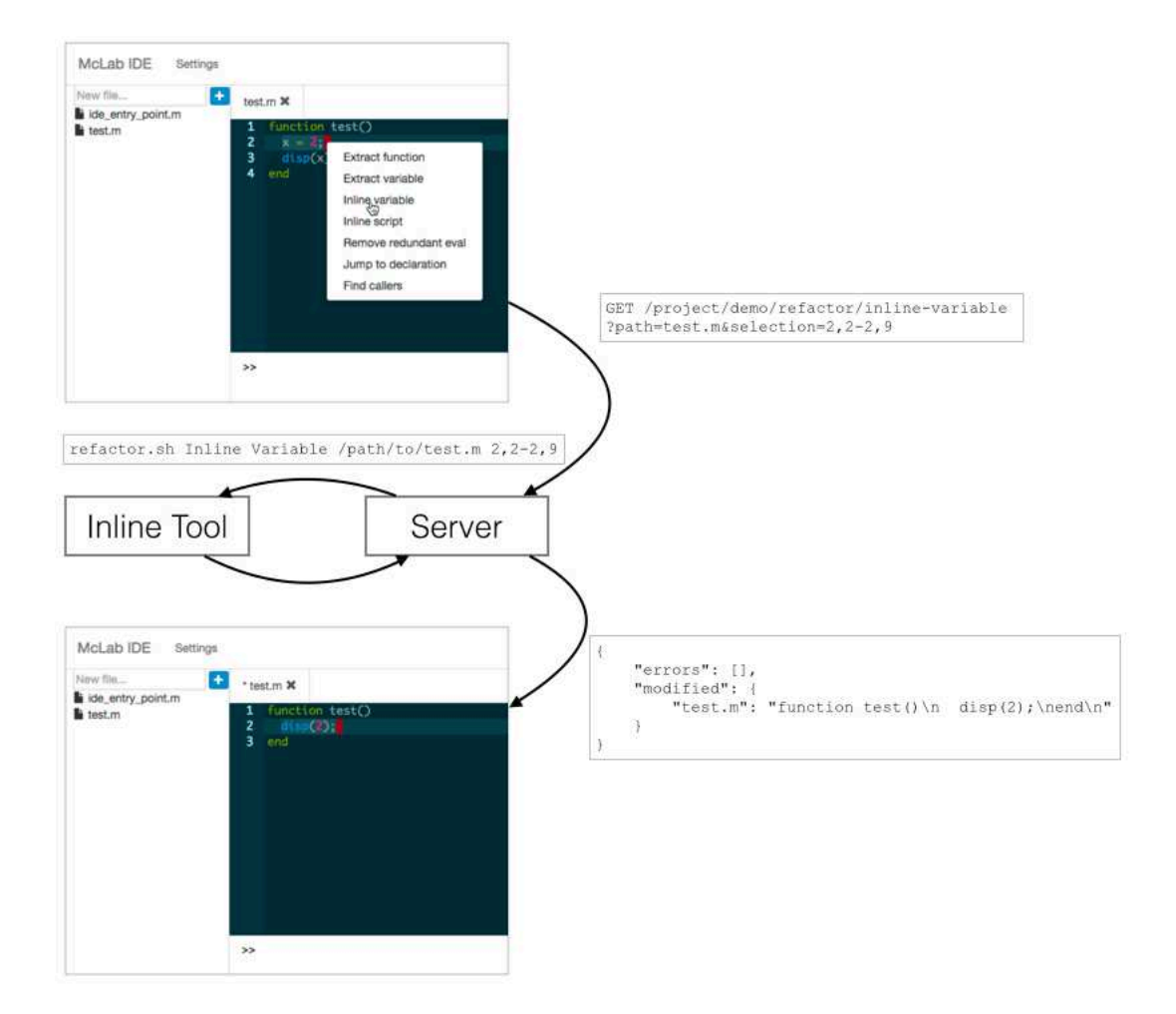

**Figure 2.2** Example of the communication involved to implement refactorings.

#### <span id="page-24-0"></span>**2.2.3** MATLAB **shell**

McIDE features a MATLAB shell, which is implemented by interacting directly with a running MATLAB or Octave instance. The actual communication is largely implemented by an external library, which works by spawning off a server written in MATLAB, and sending code to it over a message queue. The server executes the given code via eval, and responds with a message including any output (including paths to figures, which are transparently saved to the filesystem) or errors produced by the execution.

When the user starts working on a project, such a MATLAB server is initialized in the background, and a command prompt is presented to the user alongside the editor. Any commands entered are sent off to the dispatching server as a "shell command" request, which forwards them along to the MATLAB server, and returns the results back to the frontend, which can display output and error messages in its shell, and open new browser windows or tabs to display figures.

McIDE also interacts with the MATLAB server behind the scenes for various reasons.

- When a function is called, MATLAB loads the function's code from the filesystem and caches the function. This cache is refreshed each time the command prompt is shown, so that if a function is modified, MATLAB will notice that the last modified timestamp has changed and reload the function. Due to the nature of our communication with the MATLAB server, this refresh mechanism doesn't happen. For situations like these, MATLAB provides the rehash builtin function to force the caches to be refreshed. McIDE therefore prepends a call to rehash to every command entered by the user before sending it off.
- After each command entered by the user, McIDE appends a call to the save MAT-LAB builtin function in order to store the state of the interpreter session to a hidden file associated with the project. When the same project is loaded later, this session file is loaded via the builtin load function, so that all the variables are preserved. A nice bonus is that the format of the files produced by save and loaded by load are compatible across MATLAB and Octave, so the backend can be changed in the settings menu without losing any active sessions.
- The proprietary MATLAB implementation provides a workspace browser, a graphical window allowing the user to view (and modify) all the variables in the current workspace. To replicate this functionality, McIDE makes use of the MATLAB builtin function whos, which lists all the variables in scope.

The overall workflow is sketched out in *Figure [2.3](#page-26-0)*. The user types in a call to the function test, which is the one being edited, and presses the return key. The client sends an HTTP request to the server with the code to run. The server wraps the user's code with

<span id="page-26-0"></span>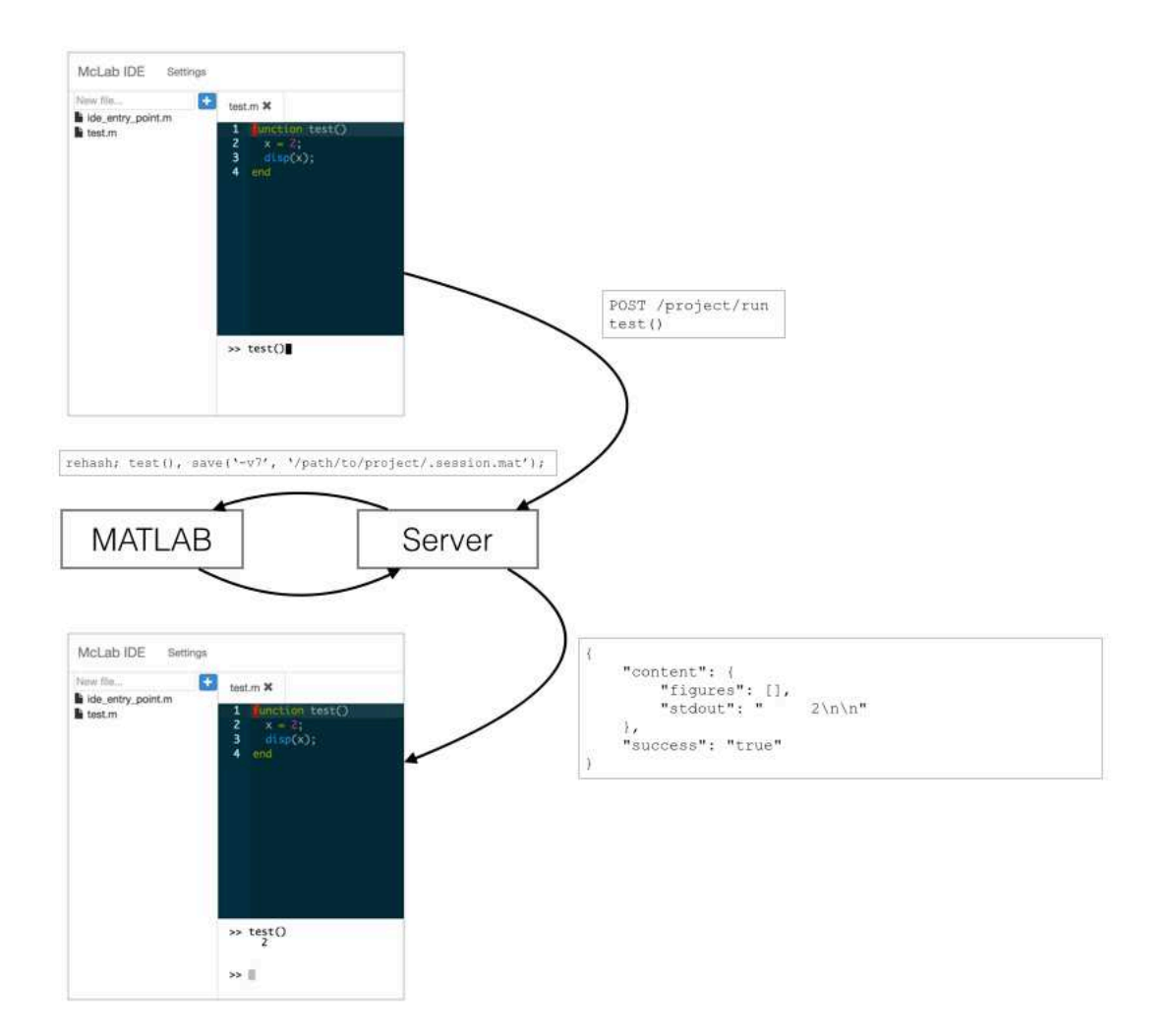

**Figure 2.3** Example of the communication involved to implement the MATLAB shell.

some code of its own as described above, and sends the execution request to an instance of the MATLAB server, which has been pre-initialized to execute in the project's workspace. The MATLAB server responds with information about whether the code triggered any errors (here the request was successful), what the output was (here "2" surrounded by some whitespace), and whether there were any figures (not in this case). The server sends this response back to the client, which displays the result of the command in the shell.

#### <span id="page-27-0"></span>**2.2.4 Profiling**

A big theme of McIDE's implementation is the reliance on runtime information, since precise static information is often difficult to come by if we wish to handle arbitrary MATLAB code. When a project is created or imported, McIDE automatically creates a special file called mcide\_entry\_point.m, in which the user is asked to implement a function that exercises as much of the project's code as possible. Periodically, and also in response to certain user actions, a profiling run is triggered, in the form of a "profile" request sent off to the server. In response, an instrumented version of the project is created via a source-to-source transformation, and the entry point function is invoked (via the same mechanism used to implement the MATLAB shell) to gather runtime information.

Currently, the main user of this mechanism is the the dynamic call graph generator described in *Chapter [3](#page-28-0)*, where the profiling run records the targets of each call site, but the same mechanism could be used to gather, for instance, runtime types, or performance profiling information.

# <span id="page-28-0"></span>**Chapter 3 Dynamic Call Graph Construction**

Modern IDEs provide many useful code navigation facilities, for instance allowing users to jump from a call site to the declaration of the called function, or to find all the call sites of a particular function definition. The reliability of such features is contingent on the availability of accurate call graph information. However, MATLAB's dynamic typing and dynamic features complicate the problem of statically computing a precise call graph.

Previous work on MATLAB call graph construction operated on a MATLAB subset, carefully ruling out those features which aren't amenable to static analysis, with the ultimate goal of compiling MATLAB to a statically typed language such as FORTRAN or X10 [\[DH12\]](#page-90-2). As we mean to support regular MATLAB development, carving out such a subset is not an acceptable approach.

In this chapter, we present our approach to computing an accurate call graph for arbitrary MATLAB code. Rather than relying on static analysis, we extract this information dynamically, by instrumenting the input programs and tracing their actual execution on a MATLAB implementation. This allows us to provide precise code navigation even in the presence of features that have traditionally been hard to reason about statically, such as calls to eval. This precision comes at the cost of soundness, as the computed call graphs are correct only with respect to a set of recorded program runs, and some extra work for the programmer, whose responsibility it becomes to provide entry points into the project that cover enough code to be useful.

# <span id="page-29-0"></span>**3.1** MATLAB **features complicating static call graph computation**

MATLAB supports a limited form of function overloading or specialization. In particular, it has a notion of *superior* and *inferior* types. While the precise rules governing this relation are not documented anywhere, Dubrau and Hendren, after exhaustively exercising each case, produced a diagram (reproduced in *Figure [3.1](#page-29-1)*) describing the superior and inferior relationships between the different builtin types [\[DH12\]](#page-90-2). This relation is not a total ordering, as, for example, a given integer type is neither superior nor inferior to the other integer types.

<span id="page-29-1"></span>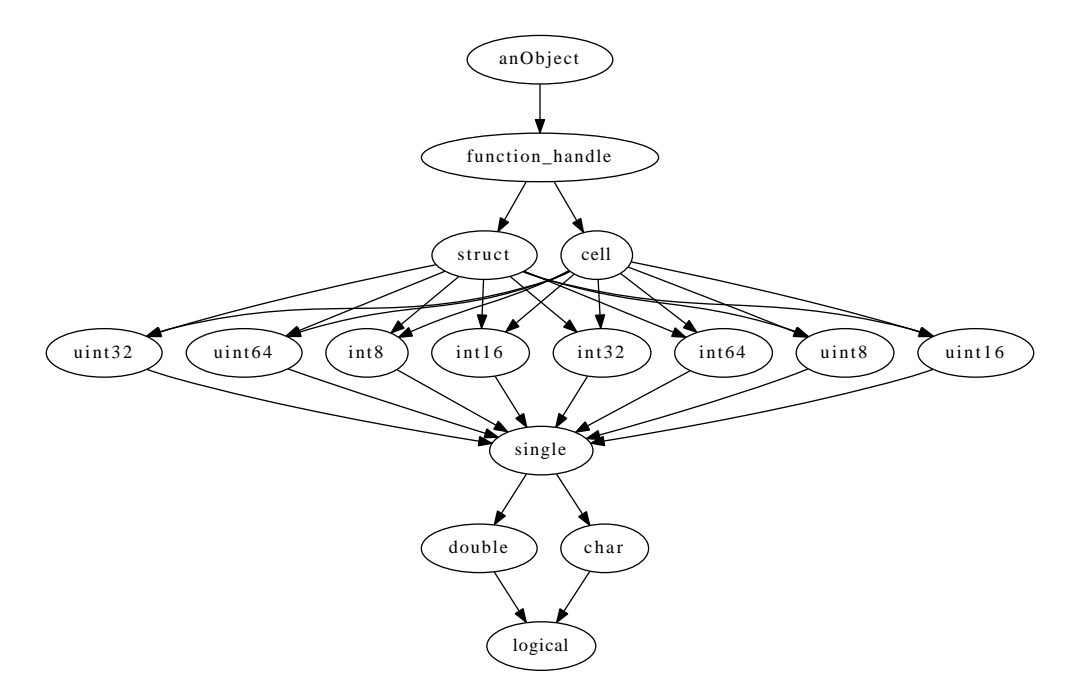

**Figure 3.1** Superior/inferior type relationships for MATLAB. An arrow points from *a* to *b* if *a* is superior to *b*.

When a function call is evaluated, the arguments are evaluated first, and their types influence the function lookup. In particular, MATLAB identifies the most superior argument type – preferring the type of the leftmost superior argument in case there is not a

unique superior type – and uses this as the call site's "dominant type", say char. Then, a function defined in any directory named @char/ on MATLAB's path will have priority over other user-defined functions with the same name (with the exception of functions nested inside the call site's enclosing function). Thus, in order to statically compute a call graph in the presence of specialized functions, we need to carry out type inference analysis to approximate these lookup semantics.

Although MATLAB's functions are not quite first-class, a special kind of object called a function handle can be used as a reference to a function, either named or anonymous. These handles can be stored in variables, as well as passed and returned from functions. Thus, in order to statically compute a call graph in the presence of function handles, interprocedural analysis is required to track which variables might hold function handles, and also which functions each of these might point to.

In addition to these more traditional challenges, MATLAB supports many highly dynamic features that complicate any form of static analysis. Among these are the evaluation of arbitrary strings as code via calls to the  $eval$  family of functions, and a function lookup mechanism that involves crawling the filesystem at runtime – starting from a current directory that can be changed at runtime – in search of applicable call targets. More attention is paid to these in *Chapter [5](#page-70-0)*.

### <span id="page-30-0"></span>**3.2 Call graph tracing instrumentation**

Since static analysis of MATLAB code is difficult and easily misled in the presence of dynamic features, we rely on dynamic analysis to extract information that is sufficiently precise for our needs. Denker et al. [\[DGL06\]](#page-90-3) identify different approaches available to dynamic analysis tool developers for gathering runtime data:

- *Source code modification* and, relatedly, *logging services*. This is the approach we ultimately use, as we discuss later.
- *Bytecode modification* or *instrumenting the virtual machine*. This requires knowledge of the internals of the MATLAB virtual machine, and as the reference MATLAB implementation is a proprietary closed-source black box, this isn't an option for us.
- *Method wrappers*. This refers to some mechanism for introducing code to be executed before, after, or instead of a function. Our particular source-to-source transformation, described later, can be seen of an instance of this technique.
- *Debuggers*. While the reference MATLAB implementation does include a debugger, we prefer not to couple ourselves too tightly to it, as it is not under our control.

The most natural and portable approach is source code modification. We can implement it using the infrastructure provided as part of the McLAB toolkit.

The high-level idea is to insert logging statements before every possible call site, and at the start of every function or script. After executing the transformed code, we can postprocess the logs and match up call sites with their targets, since the target will follow the call in the log. We define a unique identifier *identi fier*(*n*) for every call site and call target *n*; this consists of the name of *n* (the variable name if it's a variable, the function name if it's a function definition, the script name if it's a script, and the string <lambda> if it's an anonymous function expression), the file it's contained in and its position (line and column) within that file. This format comes in handy when it comes to implementing navigation features in an IDE, as these typically take a textual range (e.g. a mouse selection) as input.

The transformation depends on a few functions (listed in *Figure [3.2](#page-32-0)*) being available at runtime. The mclab\_callgraph\_init and mclab\_callgraph\_log functions are straightforward; the former takes a path to a log file, creates it and makes a handle to it globally accessible, while the latter takes a string and writes it to the file.

mclab\_callgraph\_log\_then\_run is more complicated; it takes a string, a variable (which is possibly a function handle) and a variable number of arguments. If the given variable is a function handle (either a function handle expression, or a variable that contains a function handle), then we log the string to the file, and in either case we forward the arguments to the variable.

Assuming these runtime functions are available, we traverse the whole project and perform the following transformations.

• For every function or script  $f$ , we insert a call to  $\lceil \text{mclab\_callog} \rceil$  as the first statement, passing the string enter followed by *identifier*( $f$ ).

```
function mclab callgraph init(logfile)
 global fid
 fid = fopen(logfile, 'a);
end
function mclab callgraph log(s)
 global fid;
 fprintf(fid, 'ss\n', s);
end
function varargout = mclab_callgraph_log_then_run(s, f, varargin)
 if isa(f, 'function_handle')
  mclab_callgraph_log(s);
 end
 [varargout{1:nargout}] = f(varargin{;});
end
```
**Figure 3.2** The runtime components of the callgraph tracer.

- For every anonymous function definition  $f$ , we replace the body  $b$  of the anonymous function with a call to mclab\_callgraph\_log\_then\_run, passing the string enter followed by *identifier*( $f$ ) as the first argument, and the original expression *b* wrapped in an anonymous function expression taking no arguments as the second argument.
- We replace every function call *n* (as identified by the kind analysis) with a call to mclab\_callgraph\_log\_then\_run, passing the string **call** followed by *identi fier*(*n*) as the first argument, a handle to the target function as the second argument, and copies of the original arguments as the rest of the arguments.

One caveat here is that there can be functions whose return value depends on the current execution context. For instance, nargin and nargout are builtin functions that return the number of input and output parameters passed to the current function. If we call these functions inside mclab\_callgraph\_log\_then\_run instead of the original function, they won't necessarily return the same value. As such, we avoid instrumenting calls to these functions, among other reflective functions such as narginchk and inputname. This doesn't really impact our precision, since these functions just return values, and can't for example call back into application code.

• While the kind analysis distinguishes between function calls and variable accesses, it doesn't distinguish among the latter between array accesses and function handle invocations. In order to accurately trace control flow through function handles, we also instrument variable accesses in the same way as for function calls, only rather than passing in a function handle expression as the second argument, we just pass in the variable. At runtime, mclab\_callgraph\_log\_then\_run makes use of MATLAB's reflective features to identify function handles, and only logs the call event in those cases. One small detail here is that an array access might have a colon literal as one of its arguments, and passing it to a function instead will cause MATLAB to generate an error at runtime. In order for the transformation to be correct, we go through and replace any colon literals with colon string literals.

Finally, in order to trigger a tracing execution, an entry point is needed – that is, a piece of code that will attempt to exercise as much of the subject code as possible. This is handed off to the tracing machinery, which will first instrument the project as described (in a temporary folder), create a temporary file to hold the trace, and invoke MATLAB, first calling mclab\_callgraph\_init with the path to the log file, and then the entry point. Once the execution is over, the trace is processed, and call graph edges are identified by looking for **call** events that are immediately followed by an enter event.

*Figure [3.3](#page-34-0)*, *Figure [3.4](#page-35-0)*, *Figure [3.5](#page-36-0)* and *Figure [3.6](#page-37-1)* together show an end-to-end example.

- *Figure* [3.3](#page-34-0) shows the application code. for each file recursively traverses a directory tree (using the builtin function  $\text{dir}$  as a primitive) and invokes a passed-in handler for each file with the given extension, making use of the helper functions string\_ends\_with and is\_in along the way. code\_size calls for\_each\_file, passing in a handle to the nested function add\_size as the handler. In MATLAB, nested functions are closures, so that add\_size can read and write to the total\_size variable in the enclosing scope. In this way, code\_size adds up the sizes of all the m-files in the current directory.
- *Figure [3.4](#page-35-0)* shows the same code after instrumentation (with all instances of the mclab\_callgraph\_ prefix omitted for brevity).
- *Figure* [3.5](#page-36-0) shows the generated trace, using an invocation of code\_size() as the entry point. Some events are omitted for brevity.
- Finally, *Figure [3.6](#page-37-1)* shows the call graph produced by processing the trace and matching up **call** and enter events. The call graph is in JSON format, mapping, for each covered call site, the call site's identifier to an array of function identifiers.

```
function for_each_file(root, extension, handler)
 files = dir(root);
 for i = 1: numel(files)
  file = files(i);
  if ~is_in({'.', '..'}, file.name) && file.isdir
    for_each_file(fullfile(root, file.name), extension, handler)
  elseif string_ends_with(extension, file.name)
    handler(file)
   end
 end
end
function b = string_ends_with(suffix, s)
 b = \text{string}(s, \text{suffix}) == \text{length}(s) - \text{length}(suffix) + 1;end
function b = is_in(String, string)b = -isempty(find(ismember(strings, string)));
end
```

```
function code size
 total_size = 0;
 function add_size(file)
  total_size = total_size + file.bytes;
 end
 for_each_file('.', '.m', @add_size);
 disp(total_size);
end
```
**Figure 3.3** The application code.

```
function [] = for_each_file(root, extension, handler)
 _log('enter for_each_file@for_each_file.m:1,10');
 files = _log_then_run('call dir@for_each_file.m:2,11', @dir, root);
 for i = (1 : _log_then_run('call numel@for_each_file.m:3,13', @numel,
     files))
   file = \log_{\text{then}} run('call files@for_each_file.m:4,12', files, i);
   if ((\sim \text{log\_then\_run('call is\_in@for\_each_file.m:5,9', Qis_in, {'.'},'..'}, file.name)) && file.isdir)
     _log_then_run('call for_each_file@for_each_file.m:6,7',
         @for each file, log then run('call
         fullfile@for_each_file.m:6,21', @fullfile, root, file.name),
        extension, handler)
   elseif log then run('call string ends with@for each file.m:7,12',
       @string_ends_with, extension, file.name)
     _log_then_run('call handler@for_each_file.m:8,7', handler, file)
   end
 end
end
function [b] = string_ends_with(suffix, s)
 _log('enter string_ends_with@for_each_file.m:13,14');
 b = (-\log_{10} t \text{ h} \cdot \text{run} \cdot \text{call strfind} (for each file.m:14,7', (strfind, s,
     suffix) == ((log_{1}\elllength, s) - \lnot \lnot \lnot \lnot \lnot \lnot \lnot \lnot \lnot \lnot \lnot \lnot \lnot \lnot \lnot \lnot \lnot \lnot \lnot \lnot \lnot \lnot \lnot \lnot \lnot \lnot \lnot \lnot \lnot \lnot \lnot \lnot \lnot \lnot 
     \thetalength, suffix)) + 1));
end
function [b] = is_in(strings, string)
 _log('enter is_in@for_each_file.m:17,14');
 b = (\sim \text{\texttt{log\_then\_run}}('call isemptyffor\_each_file.m:18,8', \texttt{disempty},_log_then_run('call find@for_each_file.m:18,16', @find,
     _log_then_run('call ismember@for_each_file.m:18,21', @ismember,
     strings, string))));
end
function [] = code_size()
 _log('enter code_size@code_size.m:1,10');
 total_size = 0;_log_then_run('call for_each_file@code_size.m:7,3', @for_each_file,
     '.', '.m', @add_size);
 _log_then_run('call disp@code_size.m:8,3', @disp, total_size);
 function [] = add_size(file)
   _log('enter add_size@code_size.m:3,12');
   total size = (total size + file.bytes);
```
**Figure 3.4** The same code after instrumentation.

**end end**
```
enter code_size@code_size.m:1,10
call for each file@code size.m:7,3
enter for_each_file@for_each_file.m:1,10
...
call is_in@for_each_file.m:5,9
enter is_in@for_each_file.m:17,14
...
call string ends with@for each file.m:7,12
enter string_ends_with@for_each_file.m:13,14
...
call is_in@for_each_file.m:5,9
enter is_in@for_each_file.m:17,14
...
call string ends with@for each file.m:7,12
enter string_ends_with@for_each_file.m:13,14
...
call is_in@for_each_file.m:5,9
enter is_in@for_each_file.m:17,14
...
call string_ends_with@for_each_file.m:7,12
enter string_ends_with@for_each_file.m:13,14
...
call handler@for_each_file.m:8,7
enter add_size@code_size.m:3,12
call is in@for each file.m:5,9
enter is_in@for_each_file.m:17,14
...
call string_ends_with@for_each_file.m:7,12
enter string_ends_with@for_each_file.m:13,14
...
call handler@for each file.m:8,7
enter add_size@code_size.m:3,12
call is in@for each file.m:5,9
enter is_in@for_each_file.m:17,14
...
call string_ends_with@for_each_file.m:7,12
enter string_ends_with@for_each_file.m:13,14
...
call handler@for_each_file.m:8,7
enter add_size@code_size.m:3,12
call is_in@for_each_file.m:5,9
enter is in@for each file.m:17,14
...
call string_ends_with@for_each_file.m:7,12
enter string_ends_with@for_each_file.m:13,14
```
**Figure 3.5** The generated trace.

```
"for each file@code size.m:7,3": [
   "for each file@for each file.m:1,10"
 \frac{1}{2}"handler@for each file.m:8,7": [
  "add_size@code_size.m:3,12"
 \frac{1}{\sqrt{2}}"is in@for each file.m:5,9": [
   "is_in@for_each_file.m:17,14"
 \frac{1}{2},
 "string_ends_with@for_each_file.m:7,12": [
   "string_ends_with@for_each_file.m:13,14"
 ]
}
```
{

**Figure 3.6** The generated call graph.

## <span id="page-37-0"></span>**3.3 Dealing with builtin and library functions**

The abovementioned instrumentation can't be applied to MATLAB builtin functions. It could potentially be applied to library functions, assuming their source code was available and they were written in MATLAB and not native code. That being said, if the goal is to enable useful code navigation features, then instrumenting library functions is of dubious utility. In any case, during the course of a profiling run, control flow is likely to be passed to a builtin or otherwise uninstrumented function, which could then call back into the project code, for instance via a passed-in function handle, a method call on a passed-in object, or the use of MATLAB's reflective features, possibly using passed-in arguments to compute names of functions to call. Without taking care to handle this correctly, then in the presence of such code, our approach will be unsound, even with respect to the recorded execution.

As an illustrative example, consider the builtin function arrayfun, which takes a function handle *f* and an array *a* and applies *f* to each element in *a*, returning an array of the outputs, analogously to the map function in functional languages. A call to  $\arctan\theta$  passing in a handle to a user-defined function *f* will manifest in the produced call graph as an edge linking the call to  $\arctan\theta$  with *f* directly, which isn't quite correct. That information may still be useful for code navigation purposes, with the understanding that we're tracking how control flow jumps through application code, rather than focusing specifically

on call sites and their targets, but there again that's beyond the scope of a call graph computation. A bigger problem occurs if *f* itself calls a builtin function *c*, as control would flow back to arrayfun which would invoke *f* again, linking together the call to *c* with *f* . Unlike the previous case, this has no practical application, and is just wrong.

To preserve the soundness of our approach even in such cases, we rely on more of MATLAB's reflective features. In particular, the functions builtin function allows us to inspect the contents of a function handle at runtime, and determine which function it points to, the path to the file in which that function was defined if applicable, and whether or not it's a builtin function. Using this facility, we modify mclab\_callgraph\_log\_then\_run as shown in *Figure [3.7](#page-38-0)* to insert extra markers in the call trace in order to distinguish calls to builtin functions. These markers are ignored by the call graph construction step, but their presence in the trace separates builtin call sites from user-defined function entrances, avoiding the addition of the problematic edges.

```
function varargout = mclab_callgraph_log_then_run(s, f, varargin)
 if isa(f, 'function_handle')
  mclab_callgraph_log(s);
  info = functions(f);
  % empty in Octave, 'MATLAB built-in function' in MATLAB
  builtin = strcmp(info.type, 'simple') &&...(isempty(info.file) || strcmp(info.file, 'MATLAB built-in
       function'));
 else
  builtin = false;
 end
 if builtin
  mclab_callgraph_log('builtin start');
 end
 [varargout{1:nargout}] = f(varargin{;});
 if builtin
  mclab_callgraph_log('builtin end');
 end
end
```
**Figure 3.7** Code to handle builtins at runtime.

## **3.4 Instrumentation performance overhead**

A priori, we expect the instrumented code to run at least an order of magnitude or two slower than the original code, the main culprit being the wrapping of every single function call or variable access with a call to an auxiliary function. In order to get a sense of the magnitude of the overhead, we run some benchmarks with and without instrumentation.

#### **3.4.1 Benchmarks**

We run our experiments on a set of 29 MATLAB benchmarks. 23 of these are part of the McLAB project's standard benchmark suite, which was collected from various sources, including the FALCON and OTTER projects, Chalmers University of Technology, the MAT-LAB Central File Exchange, and the ACM CALGO library. These benchmarks are mostly numerical algorithms, heavy on loops and array reads and writes, and not so heavy on function calls or function handles. Most MATLAB code looks like this, so measuring and minimizing overhead on such code is important. However, it's also important to evaluate our approach on code where the tracing would reveal useful information. To that end, we also include seven additional benchmarks in our suite. Six of these are numerical solvers, a class of programs where it is common to operate on function handles. These are the same benchmarks used by Lameed and Hendren to evaluate their work on optimizing feval implementations [\[LH13\]](#page-91-0).

These benchmarks are described briefly in *Table [3.1](#page-41-0)*. In *Table [3.2](#page-42-0)*, we include some simple static metrics to help understand the following experimental results. Since instrumenting a function call or array access adds an overhead proportional to the number of times it is executed, we note, for each benchmark, how many calls or accesses are instrumented (this is the first number in each column), and how many of these are inside loops (this is the number in parentheses in each column). Note that this is computed is a relatively simple-minded way, and doesn't catch, for example, calls or accesses inside functions which are called inside loops. Nevertheless, this can be an interesting metric. The "Naive" column refers to the instrumentation described thus far. We then show how each optimization described later in this section affects this metric (in other words, how

many expressions we are able to avoid instrumenting). These are the "+ Prop", "- Builtins", and "+ Checks" columns; their specific meanings are described in the following section.

#### **3.4.2 Results**

The results are shown in *Table [3.3](#page-43-0)*. All the programs were executed on a machine with an Intel $\overline{R}$  Core<sup>TM</sup> i7 CPU @ 2.4 GHz and 8 GB of memory, running OS X 10.10, using MATLAB version R2014b. For each benchmark, we show the running times of the original code in seconds, and the slowdown of each instrumented version relative to the original code. The columns refer to the same versions as in *Table [3.2](#page-42-0)*, and the specific meaning of the "Better runtime" is given in the following section.

For the naive instrumentation described thus far, we see that the slowdown can be extreme for some benchmarks, with six of the benchmarks (capr, carni, dich, diff, fiff and mbrt) undergoing a three order of magnitude slowdown. All of these are in the numerical category, and can be optimized. The functional benchmarks all see a slowdown between one and two orders of magnitude. While we're able to optimize them slightly, they tend to stay within the same order of magnitude.

## **3.5 Minimizing overhead**

The bulk of the runtime overhead of our approach stems from instrumenting each function call and variable access, which is ultimately caused by our inability to precisely distinguish arrays from function handles statically. Yet arrays are apt to be much more common than function handles, so that the cost of instrumenting each array access is disproportionate relative to the benefit. Thus, we apply a few different techniques to try and minimize the amount of array accesses that require instrumentation.

#### **3.5.1 Handle propagation analysis**

While the McLAB toolkit doesn't provide any facilities for performing interprocedural static analysis on arbitrary MATLAB code, we can still track the flow of function handles through a single function. For each use of a variable, we can estimate whether the variable

<span id="page-41-0"></span>

| Name                     | Description                                                 |  |
|--------------------------|-------------------------------------------------------------|--|
| adpt                     | Adaptive quadrature via Simpson's rule                      |  |
| arsim                    | Simulates autoregressive model                              |  |
| bbai                     | Babai estimation algorithm                                  |  |
| bubble                   | <b>Bubble sort</b>                                          |  |
| capr                     | Computes capacitance of a transmission line via finite dif- |  |
|                          | ference and Gauss-Seidel methods                            |  |
| clos                     | Calculates transitive closure of a directed graph           |  |
| create                   | Simulated maximum likelihood statistical regression         |  |
| crni                     | Solves heat equation via Crank-Nicholson                    |  |
| dich                     | Solves Laplace's equation via Dirichlet                     |  |
| $\overline{\text{diff}}$ | Calculates diffraction pattern of monochromatic light       |  |
| fdtd                     | Applies finite-difference time domain technique             |  |
| fft                      | Computes discrete fast Fourier transform on complex data    |  |
| fiff                     | Calculates finite difference solution to wave equation      |  |
| lgdr                     | Calculates derivatives of Legendre polynomials              |  |
| mbrt                     | <b>Computes Mandelbrot sets</b>                             |  |
| mcpi                     | Computes $\pi$ via Monte Carlo method                       |  |
| nb1d                     | Simulates 1-dimensional n-body problem                      |  |
| nb3d                     | Simulates 3-dimensional n-body problem                      |  |
| numprime                 | <b>Sieve of Eratosthenes</b>                                |  |
| optstop                  | Solves optimal stopping problem                             |  |
| quadrature               | Integrates function via quadrature                          |  |
| scra                     | Computes reduced-rank approximation of matrix               |  |
| spqr                     | Computes semi-pivoted QR decomposition of matrix            |  |
| bisect                   | Finds root of scalar function via bisection method          |  |
| gaussQuad                | Composite Gauss-Legendre quadrature                         |  |
| newton                   | Finds root of scalar function via Newton's method           |  |
| odeEuler                 | Integrates first order ODE via Euler's method               |  |
| odeMidpt                 | Integrates first order ODE via midpoint method              |  |
| odeRK4                   | Integrates first order ODE via Runge-Kutta                  |  |
| sim_anl                  | Minimizes function via simulated annealing                  |  |

**Table 3.1** Call graph instrumentation benchmarks.

<span id="page-42-0"></span>

| Name                  | Naive                | + Prop               | - Builtins         | + Checks             |
|-----------------------|----------------------|----------------------|--------------------|----------------------|
| adpt                  | 31(21)               | 15(8)                | 1(1)               | 1(1)                 |
| arsim                 | 19(9)                | 12(3)                | $2\overline{(2)}$  | 1(1)                 |
| bbai                  | 13(8)                | $\overline{13}(8)$   | 7(5)               | 2(2)                 |
| bubble                | 7(4)                 | $\overline{6(3)}$    | $\overline{4(3)}$  | 1(0)                 |
| capr                  | 37(29)               | 19(11)               | 12(10)             | 5(3)                 |
| clos                  | 2(1)                 | 2(1)                 | 1(1)               | 1(1)                 |
| create                | $\sqrt{86(79)}$      | $\overline{66}$ (59) | 48 (48)            | $\overline{45}$ (45) |
| $\overline{\text{c}}$ | 25(19)               | 18(12)               | 10(8)              | 2(2)                 |
| dich                  | $\overline{25(9)}$   | $\overline{11(3)}$   | 1(1)               | 1(1)                 |
| diff                  | 14(10)               | 14(10)               | 1(1)               | 1(1)                 |
| fdtd                  | 39 (30)              | 9(0)                 | 1(0)               | 1(0)                 |
| fft                   | 17(14)               | 10(7)                | $6\overline{(5)}$  | 1(0)                 |
| fiff                  | $\overline{22(21)}$  | 18 (17)              | 1(1)               | $1\overline{(1)}$    |
| lgdr                  | $\overline{21(15)}$  | 12(6)                | $\overline{3(3)}$  | 3(3)                 |
| mbrt                  | 11(3)                | 11(3)                | 2(1)               | 2(1)                 |
| mcpi                  | 3(2)                 | 3(2)                 | 1(0)               | $1\overline{(0)}$    |
| nb1d                  | 26(12)               | 25(11)               | 9(4)               | 5(0)                 |
| nb3d                  | 35(20)               | 20(7)                | 6(5)               | 3(0)                 |
| numprime              | 3(2)                 | 3(2)                 | 1(0)               | 1(0)                 |
| optstop               | $15 \overline{(14)}$ | 9(8)                 | $\overline{6(5)}$  | $\overline{6(5)}$    |
| quadrature            | 2(1)                 | $\overline{2}$ (1)   | 2(1)               | 2(1)                 |
| scra                  | 48 (35)              | 40(27)               | 25(21)             | 17(13)               |
| spqr                  | 48 (35)              | 35(27)               | 21(21)             | 13(13)               |
| bisect                | 31(7)                | 31(7)                | 6(2)               | 4(2)                 |
| gaussQuad             | 53(4)                | 18(2)                | 4(1)               | 4(1)                 |
| newton                | 16(5)                | 16(5)                | 3(2)               | 3(2)                 |
| odeEuler              | 7(4)                 | 4(1)                 | 2(1)               | $\overline{2(1)}$    |
| odeMidpt              | 10(7)                | 5(2)                 | 3(2)               | 3(2)                 |
| odeRK4                | 7(4)                 | 7(4)                 | $\overline{5(4)}$  | $\overline{5}(4)$    |
| sim anl               | 19(8)                | $\overline{12(8)}$   | $\overline{4}$ (2) | $\overline{4(2)}$    |

**Table 3.2** Instrumentable expressions in each benchmark. The number in each cell represents the number of expressions instrumented for a given benchmark by a given version of our approach, with the number in parentheses denoting how many of those appear inside loops.

<span id="page-43-0"></span>

| <b>Benchmark</b>      | Original | Naive             | $\overline{+}$ Prop | - Builtins        | + Checks          | Better runtime    |
|-----------------------|----------|-------------------|---------------------|-------------------|-------------------|-------------------|
|                       | (s)      |                   |                     | Slowdowns         |                   |                   |
| adpt                  | 0.994    | 96.1              | 73.6                | $\overline{1.03}$ | 1.15              | 1.06              |
| arsim                 | 0.252    | $\overline{4.09}$ | 2.78                | 1.03              | 1.03              | 1.01              |
| bbai                  | 0.112    | 1.09              | $\overline{1.10}$   | 1.06              | 1.05              | 1.09              |
| bubble                | 0.003    | 3.11              | 3.12                | 2.74              | 3.79              | 3.15              |
| capr                  | 10.7     | 1570              | 267                 | $\overline{267}$  | 3.72              | 3.16              |
| clos                  | 0.358    | 1.08              | 0.99                | 1.01              | 1.07              | 1.01              |
| create                | 0.033    | 2.36              | $\overline{2.62}$   | 1.49              | 1.63              | 1.78              |
| $\overline{\text{c}}$ | 15.4     | 1040              | $\overline{470}$    | $\overline{485}$  | $\overline{1.07}$ | $\overline{1.17}$ |
| dich                  | 3.79     | 5340              | 2950                | 1.02              | 1.04              | $\overline{1.02}$ |
| diff                  | 1.24     | 1690              | 1660                | 1.02              | 1.05              | 0.98              |
| fdtd                  | 1.11     | 2.82              | 1.08                | 1.05              | 1.07              | 1.03              |
| fft                   | 1.95     | $\overline{283}$  | $\overline{145}$    | 144               | 2.54              | 2.11              |
| fiff                  | 4.83     | 2190              | 18.1                | 0.942             | 0.922             | 0.998             |
| lgdr                  | 0.014    | 3.29              | $\overline{2.53}$   | 1.87              | 1.87              | 1.69              |
| mbrt                  | 2.08     | 1490              | 1500                | 4.17              | 4.28              | 4.05              |
| mcpi                  | 0.007    | 2.96              | 2.97                | 2.08              | 1.95              | $\overline{2.12}$ |
| nb1d                  | 8.74     | 6.64              | 6.77                | 2.09              | 1.03              | 0.96              |
| nb3d                  | 0.737    | 2.85              | 2.09                | 1.14              | 1.03              | 1.03              |
| numprime              | 0.005    | $\overline{2.31}$ | 2.36                | 2.72              | 2.70              | 2.78              |
| optstop               | 0.048    | 2.46              | 2.48                | 1.59              | 1.81              | 2.35              |
| quadrature            | 0.004    | 3.25              | 3.24                | 3.24              | 3.32              | 3.56              |
| scra                  | 0.134    | 1.42              | 1.35                | 1.14              | 1.12              | 1.14              |
| spqr                  | 0.119    | 1.38              | 1.28                | 1.09              | 1.15              | 1.15              |
| bisect                | 0.761    | 61.3              | 60.8                | 24.1              | $\overline{22.9}$ | 17.9              |
| gaussQuad             | 1.63     | 26.1              | 24.6                | 13.8              | 14.0              | 10.2              |
| newton                | 1.26     | 42.1              | 41.7                | 22.5              | 22.4              | 16.3              |
| odeEuler              | 0.519    | 814               | 686                 | 696               | $\overline{677}$  | 580               |
| odeMidpt              | 0.553    | $\overline{717}$  | $\overline{628}$    | $\overline{684}$  | $\overline{658}$  | $\overline{510}$  |
| odeRK4                | 0.478    | 710               | $\overline{624}$    | $\overline{619}$  | $\overline{641}$  | 475               |
| sim_anl               | 0.682    | 61.6              | 56.2                | 18.6              | 18.6              | 13.9              |
| Geometric mean        |          | 32.0              | $\overline{21.8}$   | 6.50              | $\overline{4.00}$ | $\overline{3.72}$ |

**Table 3.3** Running times of the instrumented code with different optimizations enabled.

holds only data, or a function handle, or possibly a complex data structure with a mix of data and handles. Where we're able to determine that a variable is definitely an array containing only data, we can avoid instrumenting it. Some prior work had been done in this direction inside the McLAB framework in the form of an intraprocedural *handle propagation analysis* – work which we formalized and whose implementation we completed.

The handle propagation analysis aims to compute, at each program point, which variables possibly contain function handles. It's common to characterize MATLAB as a language where everything is a matrix – even a scalar value is actually a 1x1 matrix. Function handles, however, are not matrices. Broadly, we distinguish between handles and structured data such as arrays, structs or cell arrays. Then among these two categories we make some further distinctions. In particular, the analysis deals with abstract values defined as follows.

- A variable could contain a function handle created via a function handle expression  $e \in$ , which simply creates a handle to named function  $\in$ . If so, we associate with the variable the abstract value  $NAMED(f)$ , keeping track of the name it points to.
- A variable could contain a function handle created via an anonymous function  $\theta(x)$  expr(x). If so, we associate with the variable the abstract value *ANON*(*n*), where *n* is a reference to the anonymous function node in the AST.
- A variable could contain a function handle we don't have further information about. Typically this would happen if it was assigned the result of a call to a builtin function known to return handles. In that case we associate with the variable the abstract value *HANDLE*, abbreviated as *H*.
- A variable could contain structured data (for example a cell array), every element of which is a function handle. If so, we associate with it the abstract value *DHO* (data, handle only).
- A variable could contain structured data where the elements are known to definitely not be handles. If so, we associate with it the abstract value *DO* (data only).

<span id="page-45-0"></span>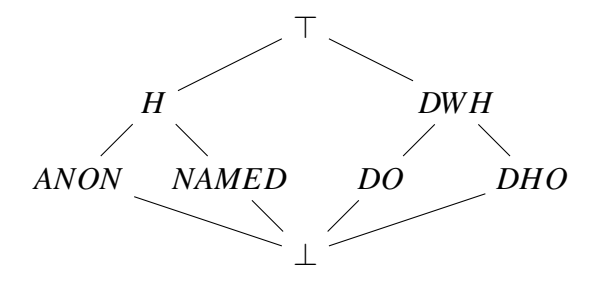

**Figure 3.8** Handle propagation analysis abstract values.

• A variable could contain structured data which is a mix of handles and data, or where we don't know anything about the content. If so, we associate with the variable the abstract value *DW H* (data with handles).

In addition to these, we have ⊤ and  $\perp$  values, where ⊤ is the most general value, and  $\perp$ means the value is as yet undefined. The handle propagation analysis is an intraprocedural forward dataflow analysis. At each program point, it associates with each variable name a single abstract value. The merge operation is the join  $\vee$  of the partial order illustrated in *Figure [3.8](#page-45-0)*.

The analysis operates on a regular MATLAB AST, using MCSAF, the McLAB toolkit's static analysis framework. When we encounter an assignment statement *S*, we first examine the top-level expression *E* on the right hand side, and compute from it an abstract value *gen*(*E*). The rules for this are summarized in *Table [3.4](#page-46-0)*, and explained in more detail below.

In *Table [3.4](#page-46-0)* and in what follows, we write *in*(*id*) to refer to the abstract value associated with the identifier *id* in the in set of *S*, and  $\text{kind}(id)$  to refer to the kind analysis result for that identifier (either FN or VAR, meaning the variable refers to a function or not, respectively). While the analysis is intraprocedural over user-defined functions, an attempt is made to avoid imprecision caused by calls to builtin functions in the form of a table *in f o*, mapping, for a few hundred builtin functions, their name to an abstract value representing their return value.

We consider the following cases for *E*.

• *E* is a function handle expression, or an anonymous function definition. In that case

<span id="page-46-0"></span>

| Expression $E$       | Abstract value gen $(E)$                    |                                          |      |
|----------------------|---------------------------------------------|------------------------------------------|------|
| <b>C</b> name        | NAMED(name)                                 |                                          | (1)  |
| $\mathbb{C}$ $($ )   | $\overline{ANON}(\omega(.))$                |                                          | (2)  |
| id                   | in(id)                                      | if $kind(id) = VAR$                      | (3)  |
|                      | info(id)                                    | if $kind(id) = FN \wedge id \in info$    | (4)  |
|                      |                                             | if $kind(id) = FN \wedge id \notin info$ | (5)  |
| $id(\dots)$          | info(id)                                    | if $kind(id) = FN \wedge id \in info$    | (6)  |
|                      |                                             | if $kind(id) = FN \wedge id \notin info$ | (7)  |
|                      | info(f)                                     | if $in(id) = NAMED(f) \wedge f \in info$ | (8)  |
|                      |                                             | if $in(id) \in \{H, ANON, NAMED\}$       | (9)  |
|                      | in(id)                                      | otherwise                                | (10) |
| $id\{\ldots\}$       | D <sub>O</sub>                              | if $in(id) = DO$                         | (11) |
| $id. \cdots$         | H                                           | if $in(id) = DHO$                        | (12) |
| $id.(\dots)$         |                                             | if $in(id) = DWH$                        | (13) |
| ${E_1,\ldots,E_n}$   | struct({ $\{gen(E_1), \ldots, gen(E_n)\}$ } |                                          | (14) |
| $[E_1,\ldots,E_n]$   |                                             |                                          |      |
| any other expression | D <sub>O</sub>                              |                                          | (15) |

**Table 3.4** Handle propagation analysis rules for computing *gen*(*E*).

we simply generate the appropriate *NAMED* or *ANON* abstract value. This corresponds to rules (1) and (2).

- *E* is a use of an identifier *id*. In MATLAB, the parentheses can be omitted from a function call – but not a function handle invocation – if no arguments are passed. Thus *E* is either a variable access, or a call to named function. The kind analysis is enough to distinguish between the two cases. If it's a variable, we simply propagate forward whatever information we had (rule (3)). If it's a call to a function with has an entry in  $info$ , we use it (rule (4)). Otherwise, it's a call to an unknown function which might return anything, so we use  $\top$  (rule (5)).
- *E* is a parameterized expression  $id(...)$ . As in the previous case, *E* could be a call to named function which we either have information about or not – rules (6) and (7) in *Table [3.4](#page-46-0)* are identical to rules (4) and (5).

Because of the parentheses, this might be a function handle invocation. If  $in(id)$  = *NAMED*( $f$ ) – that is, a handle to a named function  $f$  – and we have an entry for  $f$  in  $info$ , then we can use it (rule (8)). If we don't know anything about  $f$ , or if *id* contains a handle we don't know anything about, then we treat this as an arbitrary function call and use  $\top$  (rule (9)).

Otherwise, *id* refers to a variable containing data – either an array or a cell array (but not a struct, because structs can't be accessed with parentheses). Arrays in MATLAB can't contain function handles. Cell arrays can contain handles, but indexing a cell array with parentheses (rather than braces) doesn't return the contained data directly, instead returning a set of cells. Thus in this case we can again simply propagate forward the information we already had for *id* (rule (10)).

- *<sup>E</sup>* could be a cell array indexing expression *id*{...}, or struct access expression *id*.··· or *id*.(...). We treat all of these cases the same way. If *id* is known to only contain data (*DO*), then all of its elements only contain data, so we can use *DO* again (rule (11)). If *id* is known to only contain handles (*DHO*), then anything we pull out of it is necessarily a handle, so we can use  $H$  (rule  $(12)$ ). Otherwise, what we pull out might be data or a handle, and thus we use  $\top$  (rule (13)).
- *E* could be an array or cell array literal. For this case, we define a helper function *struct* operating on abstract values (which we will reuse for the assignment cases later on). In particular, it takes in a set of abstract values and, interpreting them as the indvidual elements of an array or cell array *a*, returns an abstract value representing *a* itself. If all the elements are data only, then the whole is data only. If the elements are all handles, or data containing handles, then the whole is data containing handles. Otherwise, the whole is data that might contain either data or handles. *struct* is defined as follows.

$$
struct(V) = \begin{cases} DO & \text{if } V = \{DO\} \\ DHO & \text{if } V \subseteq \{H, NAMED, ANON, DHO\} \\ DWH & \text{otherwise} \end{cases}
$$

For this case, we traverse the literal and compute the abstract values for each of the constituent expressions, finally merging them together with *struct* (rule (14)).

• *E* could be any other expression. The ones we haven't considered yet include arithmetic and logical expressions, as well as numeric, string, colon and range literals. All of these either are or operate on data only (rule  $(15)$ ).

*Table* [3.5](#page-49-0) shows how  $gen(E)$  is used to compute the new abstract value for the variable being assigned to. In each case, *id* is the main identifier being assigned to in *S*. The out set of *S* is the same as the in set, with the value for *id* replaced by value in the right hand column. We distinguish just two cases for *S*.

- *id* is assigned to directly, as in  $id = E$  for some expression *E*. In this case we simply take *gen*( $E$ ) to be the new abstract value for *id*, replacing whatever was there before.
- *id* is having one of its elements or fields assigned to. The idea here is that we know *id* to be some sort of data structure, and only one of its elements is changing. For example, if  $in(id) = DO$ , and E evaluates to a function handle, then *id* is now a mix of data and handles.

We model this succinctly by running *gen*(*E*) through our *struct* helper function from earlier. Given a single input value like this, *struct* will simply coalesce handle values to *DHO*, and ⊤ to *DW H*, and otherwise return its input. If *in*(*id*) is one of the data abstract values, then we just merge *in*(*id*) with the value returned by *struct*. If  $in(id) = \top$  for whatever reason, then we still know that after *S*, *id* will not be a handle, so we use *DWH*, the most general data value.

#### **3.5.1.1 Application of handle propagation analysis**

For our purposes, given a parameterized expression *id*(...), we only need to instrument it if *out*(*id*) ∈ {*NAMED*,*ANON*,*H*,⊤}. We make the decision based on the abstract value associated with the variable in the statement's out set, rather than its in set. To see why, consider the function in *Figure [3.9](#page-49-1)*. Since a is a function parameter, we conservatively

<span id="page-49-0"></span>

| Assignment $\vert$ | $out(id)$  |                                                                        |
|--------------------|------------|------------------------------------------------------------------------|
| $id = E$           | gen(E)     |                                                                        |
| $id.\dots = E$     |            | $\mid in(id) \vee struct({\{gen(E)\}})$ if $in(id) \in {DWH, DHO, DO}$ |
| $id\{\ldots\}=E$   | <i>DWH</i> | otherwise                                                              |
| $id.(\dots) = E$   |            |                                                                        |
| $id(\dots) = E$    |            |                                                                        |

**Table 3.5** Handle propagation analysis rules for assignments.

assign it the value ⊤. Once it is assigned to on line 3, it gets the value *DW H*, so we would know not to instrument it, but before that statement, its value is still ⊤, so we would have to instrument it. If *a* were a handle, however, then the assignment on line 3 would cause a runtime error. By using the value in the out set, we can avoid over instrumenting in these cases.

```
1 function f(a)
2 for i = 4:1000
3 \mid a(i) = a(i-1) + a(i-2) + a(i-3);4 end
5 end
```
**Figure 3.9** A code snippet where a variable is used and assigned to in the same statement.

The "+ Prop" column in *Table [3.2](#page-42-0)* shows how many expressions remain instrumented with this enhancement applied, and the corresponding column in *Table [3.3](#page-43-0)* shows the performance of the instrumented code as a slowdown relative to the original uninstrumented code. In general the analysis is very effective, weeding out many array accesses, and leading to big performance boosts; the capr benchmark, for example, runs nearly an order of magnitude faster, going from a 1578x slowdown in the naive version to a 293x slowdown.

#### **3.5.2 Avoiding builtin call instrumentation**

MATLAB code tends to be fraught with calls to builtin functions, and instrumenting these won't give much benefit, since we don't have access to their source code. However, because MATLAB builtin functions can be shadowed by user-defined functions with the same name, or specialized via the mechanism described in Sec. [3.1,](#page-29-0) we can't necessarily tell statically whether a given function call is a call to a builtin function. Because of this, the naive instrumentation goes ahead and instruments every function call, even if it likely is a call to a builtin.

While we can't statically determine the target of a function call to check whether it's a builtin, we can examine the application's code, as well as any library code it depends on, in order to gather a list *A* of user-defined functions whose names conflict with builtin functions. In MATLAB, a function's name is the name of the file it's defined in (less the extension), so this is just a simple filesystem traversal. Then, during instrumentation, when we encounter a potential call to a builtin function, we check whether the name of the function appears in *A*. If it doesn't, then we can safely avoid instrumenting the call. One assumption here is that we have access to all the code the user is apt to run; this is not unreasonable, given that the user is requesting a call graph, and so is likely willing to provide all the relevant code.

We make a special exception for the builtin function  $f = val$ , which is often used to invoke function handles instead of the regular function call syntax. There are two reasons for its prevalence. For one thing, in addition to accepting function handles to invoke, feval also accepts names of functions as strings, and it has become idiomatic in MATLAB for library code to offer similar interfaces – accepting either handles or strings and forwarding them to  $f_{eval}$  – when a user-specified function is needed.  $f_{eval}$  is also prevalent for historical reasons. Function handles were added to the language with the release of MATLAB 6 in 2000, but initially could only be invoked via feval. Support for invoking function handles with the regular function call syntax was not added until the release of MATLAB 7 in 2004. Given all this, we can almost view feval as an alternative syntax for a function call. We therefore instrument all calls to feval.

As an aside, in Sec. [3.3,](#page-37-0) we discussed the complications caused by instrumenting calls to builtin functions. Even though we decide here not to instrument direct calls to builtins, those complications still arise, because function handles can point to builtin functions, and in those cases the same problem traces – with call events that don't have a corresponding enter event – can happen. Thus, the changes to the runtime described in that section are still necessary.

The "- Builtins" column in *Table [3.2](#page-42-0)* shows how many expressions remain instrumented with this enhancement applied (in addition to the handle propagation analysis described in the previous section) and the corresponding column in *Table [3.3](#page-43-0)* shows the performance of the instrumented code as a slowdown relative to the original uninstrumented code. The effect of this optimizations depends on how heavily the benchmark relied on builtin functions, but it is in general very effective, in many cases (e.g. dich, diff) reducing the overhead to near 0.

#### **3.5.3 Checking type of function arguments at runtime**

Our instrumentation speculatively wraps each variable access in a function call in case the variable is a function handle. A runtime check to determine whether it is occurs inside this auxiliary function. This simplifies the transformation, but is clearly wasteful if the variable turns out to be a plain array variable, especially if the variable is accessed more than once. Since MATLAB is used a lot for numerical computations, MATLAB code tends to be heavy on loops, such that array variables are often accessed repeatedly, magnifying the overhead. Intuitively, we should be able to check the type of a given variable only once, and avoid instrumenting accesses to it at all if it's not a function handle.

However, this presents a complication in terms of implementation complexity. Wrapping each variable access in a function call is a very simple transformation to make, as it just involves replacing an expression AST node with another. If we start introducing conditionals, the transformation becomes a lot more intrusive, since MATLAB does not support any kind of conditional expression (such as the ternary ?: operator in C-based languages), only conditional statements. Thus, inserting checks at the right places while preserving the order of operations requires destructuring the code into a kind of three-address form.

The handle propagation analysis is precise enough in practice if we restrict ourselves to a single function – a lot of the imprecision occurs when arrays are passed around as function parameters. As a simple middle ground, we create two instrumented versions of each function. In the first version (*S* for slow), we seed the handle propagation analysis with the conservative assumption that any of the function parameters might be a function handle (this is the same assumption we've been using thus far). In the second (*F* for fast),

we seed it with the assumption that all of the function parameters are definitely just plain data arrays. We then instrument both versions independently.

If both versions are the same, then there's nothing to do. Otherwise, we replace the body of the function with an if statement, with *S* as the then branch, and *F* as the else branch. The condition checks at runtime, for each input parameter *p* with at least one use instrumented in *S*, whether  $p$  is a function handle (using the MATLAB builtin function isa).

The "+ Checks" column in *Table [3.2](#page-42-0)* shows how many expressions remain instrumented along the fast path where the check reveals there are actually no handles, and the corresponding columns in *Table [3.3](#page-43-0)* shows the performance of the instrumented code with these and all previous enhancements applied. For our more typical MATLAB benchmarks that are heavy on array operations, this drastically reduces the overhead. For the benchmarks that do use function handles, the effect on performance is predictably negligible.

#### **3.5.4 Optimized runtime functions**

The optimizations described thus far aim to reduce the number of expressions requiring instrumentation. This helps tremendously on our numerical benchmarks, where the call graphs are actually empty, or contain a single edge linking a call from the benchmark's driver function to the benchmark itself; in these cases, we can reduce the overhead to be negligible. For those expressions where instrumentation is actually needed, however, we also investigate the runtime overhead associated with each function call.

After some profiling on a long-running benchmark, we identify the following bottlenecks.

• Our runtime uses the  $f$  functions to log call and enter events to a log file. It turns out that by default, MATLAB's implementation of  $f$ <sub>printf</sub> flushes the output buffer each time the function is called, so that each of these calls is actually hitting the filesystem. For builtin functions, this happens three times per call.

In addition to the usual 'w' and 'a' writing modes, MATLAB's fopen function also accepts 'W' and 'A', which behave similarly to their lowercase counterparts, except that the output buffer is not flushed until it either reaches capacity or the file is closed (via the fclose function). Simply making this one character change in the mclab\_callgraph\_init functions leads to a 1.5x speedup.

• Function calls in MATLAB are quite expensive. The molab\_callgraph\_log\_then\_run calls melab\_callgraph\_log to do the writing – inlining this call leads to a significant performance boost.

The "Better runtime" column in *Table [3.3](#page-43-0)* shows the performance of the instrumented code with these enhancements applied.

### **3.6 Related work**

Seeking to work around the difficulties posed by JavaScript's dynamic features, Wei and Ryder [\[WR13\]](#page-92-0) present a blended static and dynamic analysis framework. The idea is to use an instrumented JavaScript engine to execute tests covering the code we wish to analyze (the existence of tests with sufficient coverage is assumed); this "dynamic phase" collects information like the dynamic calling structure of the program, the types of created objects, and any code that is dynamically loaded. A "static phase" then uses the collected execution traces to build a call graph and guide static analysis. This hybrid approach was found to have better performance and accuracy than purely static approaches on selected benchmarks.

Motivated by the same problem of powering code navigation features in an IDE setting, Feldthaus et al. present a static field-based flow analysis for JavaScript  $[FSS^+13]$ . In the face of JavaScript's dynamism, they eschew soundness, instead focusing on the efficient construction of approximate call graphs, which through empirical evaluation seem to be good enough in practice.

Our handling of builtin functions was inspired by Ali and Lhoták's work on applicationonly call graph construction  $[AL12]$ , in which they study the problem of preserving the soundness of a Java call graph in the presence of unanalyzed library code.

# **Chapter 4 Layout-Preserving Refactorings**

A refactoring is a code transformation that changes the structure of the code while preserving its semantics, and can often naturally be thought of as a transformation over the structure of an abstract syntax tree. However, from the perspective of a programmer using a refactoring tool, a refactoring is ultimately a textual transformation. It is important to reconcile these two conceptions of refactorings; purely working in terms of ASTs, while technically correct from a semantics perspective, is apt to lose a lot of information about the textual layout of the code, while purely working in terms of text is apt to make implementations of individual refactorings very brittle, hard to reason about, and hard to maintain.

In this chapter, we present our approach to the problem of implementing layout preserving refactorings. We allow refactorings to be implemented in terms of a minimalist tree transformation API, which hides the mechanics of layout preservation. As refactoring writers specify tree-level changes, minimal text-level changes are transparently computed from them. This simplifies the implementations of individual refactorings, allowing them to remain oblivious to the program text and to operate at a higher level of abstraction, without compromising their practicality for end-users.

## **4.1 Motivation**

Setting aside questions of semantics preservation, a refactoring is most naturally thought of as a transformation on abstract syntax trees. For instance, a refactoring like Extract Method can be boiled down to high-level steps like these:

- 1. Synthesize a new function with the provided name
- 2. Move the selected sequence of statements from the target function to the new function
- 3. For each variable which is live at the input of the new function, add a corresponding input parameter to the function (or possibly a global variable declaration)
- 4. For each variable which is live at the end of the new function, add a corresponding output parameter to the function
- 5. Synthesize a new function call with the appropriate number of input and output arguments
- 6. Insert this function call in the target function, at the position of the original sequence of statements

These steps are agnostic to program text. Given this, a natural structure for a refactoring tool consists of parsing code, then performing transformations on its AST, and then pretty printing the transformed AST to retrieve source code to present to the programmer. Many refactoring tools – particularly ones developed for research purposes, where practicality is often a non-goal – operate this way.

The problem with such approaches is that by construction the AST does not contain enough information to accurately reconstruct the input source code. Typically among the casualties are indentation and other whitespace, along with comments and syntactic sugar.

*Figure [4.1](#page-56-0)* shows a MATLAB program and the result of parsing and then pretty-printing it using the McLAB toolkit. The two programs are behaviorally equivalent, but contain many syntactic differences. The comment associated with the cube function has moved below the header. The four-space indentation has been changed to two-space indentation.

```
% cube takes a number x and returns
  its cube.
function y = cube(x)% This is a nested function that
     computes the square of a
     value.
  function v = square(u)v = u * u;end
  y = x * square(x);end
                                     function [y] = cube(x)% cube takes a number x and
                                         returns its cube.
                                      % This is a nested function that
                                         computes the square of a value.
                                      y = (x * square(x));function [v] = square(u)v = (u * u);end
                                     end
```
**Figure 4.1** An example of the lossy parsing and unparsing roundtrip.

Each binary expression has been wrapped in parentheses. The output parameters have been wrapped in square brackets. The nested function  $square$  has been moved – in MATLAB, nested functions have the same scope irrespective of where they are declared, so during parsing they are all moved to the end of their enclosing functions as a simplification step.

Users of an automated refactoring tool are unlikely to be accepting of such invasive changes to a program's text. As such, it is important for any refactoring tool to be aware of the layout of the program when performing refactorings. For a given AST transformation, it should endeavor to perform the minimal textual changes needed to reflect the transformation in the program text. In particular, unaffected portions of the program should not undergo any textual changes.

Despite this, it is still convenient to express refactorings as tree transformations. Refactorings would be much harder to implement and maintain if they had to be expressed as textual transformations, or as a mixture of tree and text transformations that had to be kept in sync.

Our goal is to be able to implement refactorings purely as tree transformations, and to have minimal textual changes automatically computed from them. In order to accomplish this, we introduce a simple transformation API, which exposes a small set of tree manipulation operations. Instead of directly manipulating AST nodes, refactorings are implemented in terms of this API. Behind the scenes, the implementation of the API includes logic that keeps track of the input program text in addition to the AST, and keeps the two in sync.

## <span id="page-57-1"></span>**4.2 The transformation API**

Intuitively, all AST manipulation can be boiled down to a series of node deletions and insertions. A replace operation is also convenient, and as we will discuss further in the next section, our approach requires us to also take on the responsibility of copying nodes. Finally, an operation to recover the transformed source code is also needed. *Figure [4.2](#page-57-0)* shows how these operations are encoded as a Java interface. In order to demonstrate that these operations are just conventional tree manipulation operations, *Figure [4.3](#page-58-0)* shows a trivial implementation of the interface that just falls back on the operations exposed by the AST, ignoring layout concerns; note the close correspondence between the two sets of operations.

```
public interface Transformer {
 void replace(ASTNode<?> node, ASTNode<?> newNode);
 void remove(ASTNode<?> node);
 void insert(ASTNode<?> node, ASTNode<?> newNode, int i);
 <T extends ASTNode<?>> T copy(T node);
 String reconstructText();
}
```
**Figure 4.2** The Transformer API, encoded as a Java interface

## **4.3 Synchronizing ASTs and token streams**

At a high level, our approach to layout preservation works as follows. Given a MATLAB source file, we start by tokenizing the source code using a MATLAB lexer, yielding a stream of tokens. Notably, this lexer does not drop any tokens, preserving both whitespace and comments. Since some MATLAB constructs are whitespace-sensitive, and since keeping comments intact when compiling MATLAB to another language was considered a useful feature, the McLAB toolkit already includes such a lexer; however, adapting this approach to other languages may involve the use of a specialized lexer.

Alongside the token stream, we use a MATLAB parser to parse the same source file, yielding an abstract syntax tree. Our aim is to allow refactoring writers to specify edits

```
public class BasicTransformer implements Transformer {
 private Program program;
 public BasicTransformer(Program program) {
  this.program = program;
 }
 public void replace(ASTNode<?> node, ASTNode<?> newNode) {
  node.getParent().setChild(newNode,
      node.getParent().getIndexOfChild(node));
 }
 public void remove(ASTNode<?> node) {
  node.getParent().removeChild(node.getParent().getIndexOfChild(node));
 }
 public void insert(ASTNode<?> node, ASTNode<?> newNode, int i) {
  node.insertChild(newNode, i);
 }
 public <T extends ASTNode<?>> T copy(T node) {
  return (T) node.fullCopy();
 }
 public String reconstructText() {
  return program.getPrettyPrinted();
 }
}
```
**Figure 4.3** A trivial implementation of the Transformer API

to the abstract syntax tree, and to have those edits be transparently reflected in the token stream. In the end, when the time comes to present the transformed source back to the user, we can simply concatenate all the tokens instead of pretty printing the AST.

In order for this to work, there are two "primitives" that we rely on. First, we need to be able to identify, for a particular AST node (which may be a node from the original program, or a copy of a node, or a brand new synthesized node), the portion of the token stream corresponding to that node. Second, we need to be able to make local modifications to just that portion of the stream, without compromising our ability to later look up nodes in the modified stream.

To bridge the gap between the token stream and the AST, we use position information.

Each token consists of a fragment of text together with a line and column position where it occurs in the source code. Each AST node, assuming it was produced by the parsing process and not manually synthesized after the fact, also contains position information. As an initial link between the source text and the AST, we can simply create a table that maps line and column positions to the corresponding token in the stream. When we need to retrieve the portion of the token stream for a given node, we can simply look up the token corresponding to its start position, look up the node token corresponding to its end position, and take all the tokens in between.

One potential complication here is that the mapping could become stale as the token stream is modified. For instance, if we were to simply keep an array of tokens and map positions to indices into the array, then as the stream is edited and tokens are shifted around, indices would no longer point to the same token. In some cases we may be able to update the mapping as we edit the stream, but that approach quickly becomes brittle and hard to reason about.

In order to avoid this complication, and also to satisfy our requirement of supporting local edits to the token stream, it is necessary to carefully consider the data structure we will use to represent the token stream. A natural choice is a doubly linked list. The values in our table can be references to individual nodes in the list, which will remain valid even as their positions within the list change. Also, since each node contains a reference to its predecessor and successor within the list, we can cheaply support edits like removing a sequence of tokens, or inserting a sequence of tokens before or after a particular token.

A common operation when implementing refactorings is to copy an AST node. Since this approach associates mutable state (a portion of the token stream) with each node, it's not enough to simply copy the node; the corresponding token stream fragment should be also be copied, and the copy associated with the newly copied node, in order to ensure that we can clearly distinguish the original from the copy and manipulate them independently. This is the motivation for including the copy operation in the Transformer interface shown in *Figure [4.2](#page-57-0)*.

That suffices for correlating the token stream with the AST of the original source text, but we need to be able to maintain this mapping as the token stream is edited, code is moved around or copied, and new code is synthesized.

## **4.4 Dealing with freshly synthesized code**

It is common for refactorings to insert new code into the program which wasn't present in the original source text. For example, in the case of extract method, a new function call is synthesized to replace the extracted statements, a new function is synthesized to hold them, and that new function might also contain some synthetic statements like global variable declarations to ensure semantics are preserved. These pose a problem since there is no original text to tokenize in this case.

The natural intuition is to somehow leverage the output of the pretty printer to recover some text that we may integrate into the token stream. If we simply pretty print the new AST, we get a program fragment as a string that we can then feed to the lexer. However, since these synthetic AST nodes don't have position information, we can't easily associate nodes with their portion of the token stream. We can associate the top-level tree with the entire fragment, but subtrees pose a problem.

One way to deal with this would be to pretty print the new AST to recover the program text, then parse the text again to get back an AST that has position information, and then proceed as before. This is viable, but it implies that all new nodes would have to be synthesized through the tree transformation API – nodes that are synthesized by the caller directly couldn't be used, since they wouldn't have the necessary position information.

In the interest of keeping the API surface small, we instead implement a tokenizing pretty printer, which is a version of the pretty printer that emits sequences of tokens instead of entire strings. This can be implemented as a straightforward recursive traversal of the AST; for each node, we synthesize a sequence of tokens, and at the same time associate that sequence with the node for later use.

## **4.5 Putting it all together**

Given a program *P*, the lexer produces a stream *S* of tokens  $t_1, \ldots, t_n$ . For a given token  $t_i$  in *S*, we write  $text(t_i)$  for the token's text content, *startpos*( $t_i$ ) for the token's starting position, and *endpos* $(t_i)$  for the token's ending position. Given the same *P*, the parser produces an AST *T*. For each AST node *n* in *T*, we overload our previous definitions and write *startpos*(*n*) for the node's starting position, and *endpos*(*n*) for the node's ending position, which are the same as the starting and ending positions of the first and last tokens corresponding to *n*, respectively. We take all of these as inputs; these are conventionally provided by a typical lexer and parser.

We start by creating a doubly linked list *L* with a node for each token in the token stream. We write  $head(L)$  and  $tail(L)$  for the head and tail nodes of  $L$ , respectively. Given a node *n*, we write  $token(n)$  for the token associated with *n*,  $prev(n)$  for its predecessor node in *L*, and *next*(*n*) for its successor node in *L*. We then define a mapping *P* from source positions to nodes in *L*; for each node *n* in *L*, we map both *startpos(token(n))* and *endpos* $(token(n))$  to *n*.

A token stream fragment  $f = \langle start(f), end(f) \rangle$  is a pair of nodes in *L*: a starting node *start*(*f*) and an ending node *end*(*f*). Given an AST node *n* in *T*, we ultimately need to be able to retrieve (or synthesize) a corresponding token stream fragment. For a node *n* occurring in the original AST produced by the parser, the corresponding token stream fragment is  $\langle P[startpos(n)], P[endpos(n)] \rangle$ , but as alluded to in the previous sections, this won't be accurate when dealing with synthetic nodes, or copies of nodes. To handle these, we allow a node's token stream fragment to be set explicitly, skipping the lookup in *P*. This facility is used by the tokenizing pretty printer, and in the implementation of the copy operation. We write  $fragment(n)$  to retrieve the token stream fragment associated with node *n*, if any.

Now when it comes to getting at a token stream fragment corresponding to a given AST node *n*, we distinguish between the following cases.

- 1. *n* is a node from the original program, existing in the original AST produced by the parser. In that case, the corresponding fragment is just  $\langle P[startpos(n)], P[endpos(n)]\rangle$ .
- 2. *n* is a synthetic node we're seeing for the first time. In that case, we invoke the tokenizing pretty printer on *n*, which will output another doubly linked list *L* ′ . Now the corresponding fragment is  $\langle head(L'),tail(L') \rangle$ .
- 3. *n* is a synthetic node we've seen before. In that case, the corresponding fragment is *f ragment*(*n*).

4. *n* is a copy of another node. In this case, the corresponding fragment is again *f ragment*(*n*).

## **4.6 Heuristics for handling indentation and comments**

Our approach of correlating AST nodes with fragments of the original program text and performing local edits to the token stream lets us easily preserve the layout of the unaffected portions of the code, as well as the internal layout of the affected portions. However, care must still be taken when dealing with code at the boundary between affected and unaffected. For instance, when inserting a statement in the body of a deeply nested control structure, we should pick an appropriate amount of indentation to match the surrounding code – but the program indentation might be inconsistent, or there might not be any surrounding code in a particular file. Statements can also have comments associated with them, and ideally these should be moved alongside their subjects – but since comments are largely free-form, there is no easy way to identify which comments are associated with a given statement. In both cases, we rely on heuristics to try and do something sensible.

#### **4.6.1 Indentation**

When moving statements or functions, we attempt to match the surrounding indentation. Given a simple statement node *n*, we compute its indentation level by taking *start*(*f ragment*(*n*)) and searching backwards along its predecessor nodes until a non-whitespace or newline token *t* is reached. Then the token stream fragment corresponding to the indentation is  $\langle next(t), prev(start(fragment(n))) \rangle$  (which is possibly empty). For a multiline construct like a function or a loop, we compute the indentation of each line and take the common prefix. When inserting a node, we try to guess the appropriate amount of indentation to insert by applying the following heuristic.

- 1. Special case: if we're inserting a statement between two semicolon or comma separated statements on the same line, then there's no indentation to add.
- 2. Otherwise, look for a predecessor or successor AST node and copy its indentation.

```
function call() % This comment spans multiple lines
another_call() % and lies adjacent to many statements
some_core_code() % but should be considered associated with
                % the first function call.
```
**Figure 4.4** An illustration of wacky commenting practices.

- 3. Otherwise, look for a statement or function list elsewhere in the file, and copy the indentation of the first node there.
- 4. Otherwise, there is nothing to go on a more sophisticated approach might inspect different files in the project, but each token stream is tied to a single file – so we fall back to an arbitrary (potentially configurable) default of four spaces.

#### **4.6.2 Comments**

In order to represent an association between a comment and a language construct, we simply extend the token stream fragment associated with the construct to include the comment. Note that this implies the portion of the program text including the construct and the comment must be contiguous, which might be problematic; for example, consider the (artificial) case in *Figure [4.4](#page-63-0)*, where multiple aligned inline comments are meant to be associated with the first statement. We choose not to handle such cases; at the least, it would disproportionately complicate the implementation, as each node might have several disparate token stream fragments associated with it.

Comments can be associated with any kind of language construct, including functions, scripts, classes, methods, statements and even individual expressions. Comments associated with a node are also implicitly associated with its ancestor nodes, so that, for instance, moving a function call also moves any comments associated with its arguments. In each case, when an operation is performed on a node, we inspect the surrounding code to gather any associated comments. Given a node, our heuristic is as follows.

1. For a statement or an expression, we include the trailing inline comment, if any. Given the node *n*, we take *end*( $fragment(n)$ ), which is a node in *L*, and search forwards along its successor nodes, skipping over any space or tab (but not newline) tokens. If we reach a comment, which the lexer will have grouped into a single token *t*, we replace *end*( $f$ *ragment* $(n)$ ) by *t*. Otherwise we'll reach either a newline, the end of the file, or some other text token, in which case we stop.

2. For all nodes, we also include any preceding line comments. Given a node *n*, we take *start*( $f$ *ragment* $(n)$ ), which is a node in *L*, and search backwards along its predecessor nodes, skipping any whitespace tokens, including newline tokens. For each line comment token *t* we encounter, we replace *start*( $f$ *ragment* $(n)$ ) by *t* and continue, stopping only when we encounter a text token, or the start of the file.

## **4.7 Niggling details: delimiters, parentheses**

In addition to moving existing pieces of code around and dealing with newly created code, in some cases the transformation engine also needs to synthesize new code.

Various MATLAB language constructs are represented in the AST by delimited lists. For instance, function bodies are newline or semicolon delimited lists of statements, function definitions contain comma-delimited lists of input and output parameter names, and array accesses or function calls contain comma or space delimited lists of arguments. Since these delimiters are purely syntactic, they are not represented in the AST. As such, in order to support manipulating delimited lists, the transformation engine needs to transparently deal with delimiters. For example, adding a second argument to a function call – represented in code by adding an expression node to a list of expressions – requires inserting a comma before the text corresponding to the expression. Similarly, removing an argument requires removing the corresponding comma.

Since the Transformer API takes all parameters as ASTNode<?>, the root of the AST node class hierarchy, it doesn't necessarily know which delimiters to use. One way to address this would be to have the Transformer API expose different operations to manipulate statement lists, argument lists, and parameter lists, but that would entail a much larger API surface – a disportionate cost for what should be a minor concern. Instead, the transformation engine handles this by inspecting the AST fragments handed to the insert and remove operations. By inspecting the structure of the AST and performing some runtime checks to

```
private boolean isInputParamList(ASTNode<?> node) {
 return node.getParent() instanceof Function &&
    ((Function) node.getParent()).getInputParams() == node;
}
```
**Figure 4.5** Using runtime checks and AST traversal to examine the context.

<span id="page-65-1"></span>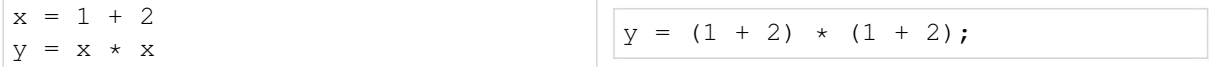

**Figure 4.6** An example illustrating the need for synthesized parentheses.

determine the context we're operating in, we can distinguish between the different cases we need to handle. For example, *Figure [4.5](#page-65-0)* shows a small method we can use to tell whether an arbitrary AST node actually represents the input parameter list of a function; in that case, we would know to use commas as delimiters, and also to surround the list with square brackets as needed.

Another case where the transformation engine may need to synthesize extra code is the preservation of operator precedence. *Figure [4.6](#page-65-1)* shows a motivating example – if we want to inline the x variable, the expression on the right hand side needs to be wrapped in parentheses. This should ideally be transparent to the calling code, where this should be simply a call to the replace operation. As a simple heuristic to handle cases like these, the transformation engine checks during the copy operation whether the copied node is a binary expression, and wraps it with parentheses if they're not already there.

#### **4.8 Case studies: inline variable, extract function**

The Inline Variable refactoring is relatively simple; it takes an assignment statement as input, and replaces each use of the assigned variable with the expression on the right hand side before removing the assignment. *Figure [4.7](#page-66-0)* shows a pre-existing implementation of this refactoring (skipping over the portions of the code dealing with the correctness of the transformation), followed by an equivalent implementation against the transformation API.

This comparison shows that the changes required to adapt this refactoring and make it

```
public class InlineVariable extends Refactoring {
 private AssignStmt definition;
 // constructors, correctness checks, ...
 public void apply() {
  UseDefDefUseChain udduChain =
      definition.getMatlabProgram().analyze().getUseDefDefUseChain();
  for (Name name : udduChain.getUses(definition)) {
    name.getParent().setChild((Name) name.fullCopy(),
       node.getParent().getIndexOfChild(name));
   }
  definition.getParent().removeChild(
     definition.getParent().getIndexOfChild(definition);
 }
}
```

```
public class InlineVariable extends Refactoring {
 private AssignStmt definition;
 // constructors, correctness checks, ...
 public void apply() {
  Transformer transformer = context.getTransformer(definition);
  UseDefDefUseChain udduChain =
      definition.getMatlabProgram().analyze().getUseDefDefUseChain();
  for (Name name : udduChain.getUses(definition)) {
    transformer.replace(name.getParent(),
       transformer.copy(definition.getRHS()));
   }
  transformer.remove(definition);
 }
}
```
**Figure 4.7** The original implementation of the Inline Variable refactoring using plain AST operations, and the new implementation against the Transformer API.

layout-preserving are minimal. The resulting code is also arguably clearer, with the lowlevel AST manipulation replaced with calls to methods with intention revealing names, so that these changes are not particularly invasive either; they are the sort of reasonable transformations a programmer might make while refactoring his code for clarity.

The Extract Function refactoring is slightly more involved. *Figure [4.8](#page-68-0)* shows how the mechanics of the transformations are implemented against the transformation API. Even though the refactoring moves AST nodes around, copies nodes, and mixes in synthetic code with the original text, the code is completely oblivious to text, instead leaning on the Transformer to do the heavy lifting.

## **4.9 Related work**

#### **4.9.1 HaRe**

The work that most closely resembles ours is HaRe, a refactoring tool for Haskell [\[Li06\]](#page-91-2). It uses a similar approach of synchronizing an AST with a token stream; program analyses are carried out using the AST, but program transformations are carried out on the token stream alongside the AST, and source positions are used to bridge the two.

Rather than using a tokenizing pretty printer for synthesized code, the output of the regular pretty printer is used, together with a scheme where the concatenated tokens are re-lexed to obtain correct positions which are then used to update the position information of existing AST nodes.

Similar heuristics for associating comments with program structures are also presented.

There are some extra constraints that apply for Haskell programs, as these can be written in a layout-sensitive style where indentation is significant, so that care must be taken to ensure that the new code is behaviorally equivalent to the original after it has gone through the layout preservation machinery. To address this, an explicit "layout adjustment" algorithm is presented which is run after each refactoring, adding or removing whitespace as needed to restore the meaning of the input program.

The API exposed by HaRe for carrying out transformations is quite a bit larger than ours, as each of adding code, removing code and updating existing code is handled by a family of functions that deal with different AST node types – whereas, as described in Sec. [4.2,](#page-57-1) one of our design goals was to minimize the API surface, so that existing refactorings could be updated to be layout-preserving without much effort expended in rewriting. This difference might just be a consequence of the underlying differences in parsing tools and AST representations that our implementations are built on top of.

```
public class ExtractFunction extends Refactoring {
 private StatementRange extractionRange;
 private Function enclosingFunction;
 private String extractedFunctionName;
 // constructors, correctness checks, ...
 // Synthesizes a call to the extracted function. Since there is no
 // code to preserve, it doesn't use the transformation API.
 private Stmt makeCallToExtractedFunction() { /* ... */ }
 // Determines the extracted function's input parameters
 private List<String> inputVars() { /* ... */ }
 // Determines the extracted function's output parameters
 private List<String> outputVars() { /* ... */ }
 // Determines the global variables used by the extracted function
 private List<String> globalVars() { /* ... */ }
 public void apply() {
  Transformer transformer = context.getTransformer(enclosingFunction);
  Function extracted = new Function(extractedFunctionName);
  for (Stmt stmt : extractionRange) {
    transformer.insert(extracted.getStmts(), transformer.copy(stmt),
       extracted.getNumStmt());
   }
  extracted.addInputParams(inputVars());
  extracted.addOutputParams(outputVars());
  for (String var : globalVars()) {
    transformer.insert(extracted.getStmts(), new GlobalStmt(var), 0);
   }
  List<Function> functionList = ((FunctionList)
      enclosingFunction.getParent()).getFunctions();
  transformer.insert(functionList, extracted,
      functionList.getIndexOfChild(enclosingFunction) + 1);
  for (int i = 0; i < extractionRange.size(); +i) {
    transformer.remove(extractionRange.getStartStatement());
   }
  transformer.insert(extractionRange.getEnclosingStatementList(),
    makeCallToExtractedFunction(), extractionRange.getStartIndex());
 }
```
**Figure 4.8** The implementation of the Extract Function refactoring using the transformer API

#### **4.9.2 Other approaches**

De Jonge and Visser  $\left[\frac{dJV}{2}\right]$  present an algorithm for layout preservation in refactoring transformations. While the token stream is used to access the layout structure surrounding a given AST node, it is not modified in parallel with the AST; instead, the source code is reconstructed afterwards using a combination of the original program text, pretty printed text, and the application of a tree differencing algorithm to detect insertions and deletions. An attempt is made to formalize the problem and prove the algorithm correct within that formalization; by contrast, we are largely describing an implemention.

Waddington and Yao  $\sqrt{WY05}$  tackled the same problem, which they termed "the problem of style disruption", with Proteus, their refactoring tool for C and C++. Their approach was to use a specialized AST called a "Literal-Layout AST (LL-AST)", where literals, token and whitespace nodes are interspersed alongside the regular nodes. Enhancing the AST with layout information has also been the theme of a few other approaches to this problem  $\text{[KLN}^{+09]}$  $\text{[KLN}^{+09]}$  $\text{[KLN}^{+09]}$ .

The Eclipse JDT contains infrastructure for modifying code at two levels – a lower-level API for describing text manipulation primitives, and a higher-level AST rewriting API, which accepts descriptions of changes to AST nodes and uses the text manipulation API to try and perform the textual changes required to represent the AST changes. The approach is similar to ours in spirit; one big difference is that since our approach is implemented largely as a standalone tool, we rely solely on lexing and parsing as primitives, while Eclipse's implementation benefits from more sophisticated integration with a scriptable text editor.

# **Chapter 5 Survey of Dynamic Features**

MATLAB supports many heavily dynamic features that are problematic for static analysis, and which at present are either ignored or rejected by different components of the McLab toolkit. These include

- scripts, which have error prone scoping semantics compared to functions
- arbitrary dynamic code evaluation via evaluation
- dynamic function calls via feval
- dynamic workspace manipulation either by deleting variables via clear or clearvars or assigning to them via assignin or evalin
- dynamic workspace inspection via exist, who or whos
- dynamic modification of the function lookup path via cd, path, addpath, rmpath

In this chapter, we examine each of these, giving a brief primer on their semantics and investigating how frequently they occur, and common patterns in their usage. Similar invstigations for other dynamic programming languages such as JavaScript [\[RHBV11\]](#page-92-2) and Ruby [\[FhDAF09\]](#page-91-5) have shown that in practice, such dynamic features tend to be used in very restricted ways which aren't actually difficult to reason about statically, and we find that the same holds for MATLAB.

## **5.1** MCBENCH

The following sections present usage metrics for various dynamic features supported by MATLAB. These were gathered using MCBENCH, a tool that that allows users to perform structural queries against a large body of MATLAB code<sup>[1](#page-71-0)</sup>. It works by storing on the filesystem an XML version of each MATLAB file in its corpus – the McLAB toolkit includes a facility to serialize MATLAB abstract syntax trees as XML (an example is given in listings *Listing [5.1](#page-71-1)* and *Listing [5.2](#page-72-0)*) – and allowing XPath queries against them. XPath turns out to be quite a useful sort of domain specific language in this context, capable of expressing many useful queries. MCBENCH also defines a few XPath extension functions and predicates in order to make certain queries more natural. An initial (obsolete) implementation of MCBENCH is described in more detail in [\[Rad12\]](#page-92-3).

```
function f = f \circ (M)% calculates the frobenius norm
 f = sqrt(sum(sum(M.^2)));end
```
#### **Listing 5.1** A simple MATLAB function...

MCBENCH's corpus of MATLAB code consists of projects downloaded from the MAT-LAB Central File Exchange, an online repository run by MathWorks where MATLAB programmers share their code. Of these, we selected the 5000 top rated projects and the 5000 most downloaded projects. After discarding duplicates and programs that couldn't be parsed by our MATLAB frontend, we were left with 4099 projects, containing together 24565 functions and 2955 scripts. The projects cover a wide variety of application areas, and include both library and application code. The projects vary in size from single files to several hundred; a rough size distribution is given in *Table [5.1](#page-73-0)*.

<span id="page-71-0"></span><sup>1</sup>MCBENCH is accessible at <http://mcbench.cs.mcgill.ca>.
```
<?xml version="1.0" encoding="UTF-8" standalone="no"?>
<CompilationUnits id="0">
 <FunctionList col="1" fullpath="fro.m" id="1" line="1">
  <Function col="1" id="2" line="1">
    \leqName col="14" id="3" line="1" nameId="fro"/>
    <InputParamList>
      \leqName col="18" id="4" line="1" nameId="M"/>
    </InputParamList>
    <OutputParamList>
      \leqName col="10" id="5" line="1" nameId="f"/>
    </OutputParamList>
    <StmtList>
      <AssignStmt col="3" id="6" line="3" outputSuppressed="true">
       <NameExpr col="3" id="7" kind="VAR" line="3">
         \leqName col="3" id="8" line="3" nameId="f"/>
       </NameExpr>
       <ParameterizedExpr col="7" id="9" line="3">
         <NameExpr col="7" id="10" kind="FUN" line="3">
          \leqName col="7" id="11" line="3" nameId="sqrt"/>
         </NameExpr>
         <ParameterizedExpr col="12" id="12" line="3">
          <NameExpr col="12" id="13" kind="FUN" line="3">
            \leqName col="12" id="14" line="3" nameId="sum"/>
          </NameExpr>
          <ParameterizedExpr col="16" id="15" line="3">
            <NameExpr col="16" id="16" kind="FUN" line="3">
             \leqName col="16" id="17" line="3" nameId="sum"/>
            </NameExpr>
            <EPowExpr col="20" id="18" line="3">
             <NameExpr col="20" id="19" kind="VAR" line="3">
               \leqName col="20" id="20" line="3" nameId="M"/>
             </NameExpr>
             <IntLiteralExpr col="23" id="21" line="3" value="2"/>
            </EPowExpr>
          </ParameterizedExpr>
         </ParameterizedExpr>
       </ParameterizedExpr>
      </AssignStmt>
    </StmtList>
   </Function>
 </FunctionList>
</CompilationUnits>
```
**Listing 5.2** ...and its XML serialization.

| Project size in files | Number of projects |
|-----------------------|--------------------|
| Single $(1)$          | 2444               |
| Small $(2-9)$         | 1371               |
| Medium (10-49)        | 261                |
| Large (50-99)         | 17                 |
| Very large $(100+)$   | 6                  |

**Table 5.1** File count per project distribution.

## **5.2 Scripts**

MATLAB scripts are files containing a sequence of statements (as opposed to function definitions). Like functions, scripts can be invoked, executing each of their statements in turn; this is done using the same syntax as for function calls. Unlike functions, however, scripts don't execute in their own workspace (or scope); instead, scripts execute directly in their caller's workspace, and thus have read and write access to any variables in scope there. Also, scripts don't have an explicit parameter-passing mechanism; rather, one can simply ensure all the required variables exist in the calling workspace.

Within a function, a use of an identifier that isn't declared in the same file (either as an input, output, global, persistent, or local variable, or a subfunction or nested function) must refer to a named function somewhere on MATLAB's search path. Inside a script, however, an undeclared identifier could also refer to a variable in the workspace of the script's caller. This complicates intraprocedural static analysis for scripts.

As an aside, one surprising consequence of the way scripts are executed is that scripts almost behave as though they were inlined in the calling code. For example, a script could contain a break or continue statement, and if that script were invoked inside a loop, then those statements would apply to that loop.

## **5.3 eval and variants**

The eval function evaluates MATLAB code passed to it as a string. This code is almost arbitrary, and can have side-effects, such as the creation of new variables, although function <span id="page-74-0"></span>//ParameterizedExpr[is\_call('eval')]

**Listing 5.3** MCBENCH query that finds calls to eval

definitions are not allowed. Calls to eval that occur within anonymous functions, nested functions, or functions containing nested functions are not allowed to create new variables. Any outputs from the evaluated code are returned via MATLAB's variable-length output argument list mechanism.

eval also permits a two-argument form. Normally, if the evaluation throws an error, it is silently ignored; if a second argument is passed, then it is evaluated instead in case of errors. This two-argument form is deprecated and undocumented and can almost always be replaced by MATLAB's  $\text{try } \dots$  catch exception handling mechanism. Nevertheless, it still enjoys some use.

We start by finding all calls to  $eva1$  using the query from *Listing* [5.3](#page-74-0). (Here is call is a MCBENCH-specific XPath extension that leverages kind analysis results to distinguish function calls from array accesses). This yields 1049 occurrences across 202 projects, or 4.93% of the projects in the corpus. We inspect these to try and distinguish different use cases.

#### **5.3.1 Manipulating related variables**

The most common pattern is to use eval to create or manipulate sets of related variables by calling it inside a loop, using the loop variable to construct its input argument. An example is shown in *Listing*  $5.4$ ; here, the effect of the loop is to store values in three arrays, n, s2, and Z, which are then used later in the code. Rather than assigning to elements of these arrays, intermediate variables are created via calls to eval, and the arrays are built up incrementally using array concatenation in the last statement of the loop. The many intermediate variables created along the way are not referenced again after the loop.

We will call such calls *array-like*; array-like calls to eval can almost always be refactored to use arrays, cell arrays or structures.

Without some sort of string analysis, it is difficult to nail down exactly how many of the calls follow this pattern. We estimate the amount by searching for calls to  $ev_{\alpha\mu}$  that appear

```
%Levene's Procedure.
n=[ ]; s2=[ ]; z=[ ];indice=Y(:,2);
for i=1:k
  Ye=find(indice==i);
  eval([YY' num2str(i) '=Y(Ye, 1);']);
  eval(['mY' num2str(i) '=mean(Y(Ye,1));']);
  eval(['n' num2str(i) '=length(Y' num2str(i) ') ;']);
  eval(['s2' num2str(i) '=(std(Y' num2str(i) ').^2) ;']);
  eval(['Z' num2str(i) '= abs((Y' num2str(i) ') - mY' num2str(i) ');']);
  eval(['xn= n' num2str(i) ';']);
  eval(['xs2= s2' num2str(i) ';"eval(['x= Z' num2str(i)';']);
  n=[n;xn];s2=[s2;xs2];Z=[Z;x];end
```

```
Listing 5.4 An iterative numerical procedure implemented using repeated calls to eval instead
           of arrays.
```
inside a for-loop, and that have as descendents either calls to  $num2str$  or  $int2str$  where the argument is the loop variable, or calls to sprintf where the loop variable appears somewhere. This is difficult to express in XPath, so we cheat a little by introducing an extension function called  $logvars()$ , which computes the set of loop variable names in the current context by walking up the AST, finding for statements and inspecting their header. The resulting query is given in *Listing* [5.5](#page-76-0), reports 300 occurrences across 33 benchmarks, or nearly a third of all calls to eval.

This is an underestimate, since the query only matches calls where the argument string is constructed syntactically inside the argument list; for instance, the query won't match calls where the string interpolation is hidden behind a function call, or if the call is of the form  $eval(s)$  where s was previously defined according to our criteria. It may be possible to annotate the XML form of the AST with enough semantic information (for instance, UD chains) to enable more sophisticated queries.

#### **5.3.2 Restricted calls to eval**

As mentioned, calls to eval ocurring within anonymous functions, nested functions, or functions containing nested functions are not allowed to create variables. Such calls turn

```
//ParameterizedExpr[is_call('eval') and
 count(.//ParameterizedExpr[
   (is_call('num2str', 'int2str') and arg(1)/Name/@nameId=loopvars()) or
   (is call('sprintf') and .//Name/@nameId=loopvars())
 ]) > 0]
```
**Listing 5.5** MCBENCH query that estimates calls to eval that use the loop index

```
//ParameterizedExpr[is_call('eval') and (
  ancestor::LambdaExpr or
  count(ancestor::Function) > 1 or
   (count (ancestor::Function) = 1 and ancestor::Function//Function)
)]
```
**Listing 5.6** MCBENCH query that matches calls to eval occuring within anonymous functions, nested functions, or functions containing nested functions

out to be relatively uncommon, occurring 31 times across 18 benchmarks. The relevant query is given in *Listing [5.6](#page-76-1)*.

#### **5.3.3 Two-argument form**

We find only 19 occurrences of eval's two-argument form, across 7 benchmarks. The second argument is always a string literal, and contains typical error-case code like breaking out of a loop, or setting a flag variable indicating an error occurred, or printing an error message.

In one case, this is used to distinguish between MATLAB versions; the first argument is a string literal containing a call to a builtin function, but with a signature valid only for MATLAB 6.0 or later.

#### **5.3.4 evalc**

The evalc function behaves similarly to eval, but also captures any command window output from the evaluation and returns it as a character array as an additional output argument.

```
//ParameterizedExpr[is_call('feval') and (
  name(arg(1))='StringLiteralExpr' or
  name(arg(1))='FunctionHandleExpr'
)]
```
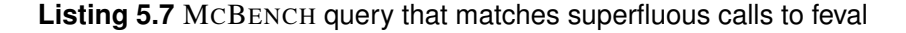

MCBENCH only found twelve calls to evalc. Of these, five are passed string literals. Four ignore the return value, the only feature distinguishing evalc from eval. In one case the output is captured and immediately passed to fprintf. The one legitimate use involves capturing and parsing the output of the MATLAB built-in  $dbtype$  function, which only displays its output instead of returning it.

#### **5.3.5 feval**

The feval function takes a function — either a function handle or a name as a string — and a variable number of arguments, and evaluates that function on those arguments, returning whatever the function returns.

We find 457 calls to  $f_{\text{eval}}$  across 136 benchmarks. At a glance, many of these benchmarks are concerned with solvers or optimization problems, which are a natural fit for feval, allowing callers to pass in arbitrary functions.

If the first argument is a string literal, or a function handle expression, then the call to feval is completely superfluous. We find 12 such calls, across 5 benchmarks. The relevant query is given in *Listing [5.7](#page-77-0)*.

## **5.4 Workspace manipulation**

In MATLAB, workspaces (i.e. scopes) store the values of variables. There is a base workspace on which REPL commands operate, along with a workspace for each function call (analogous to a stack frame). MATLAB supports dynamically manipulating these workspaces via the builtin functions clear, clearvars, evalin, and assignin.

#### **5.4.1 evalin and assignin**

The evalin function behaves similarly to eval, but takes an extra parameter indicating the workspace in which the evaluation should happen. This parameter can be 'base', indicating the MATLAB base workspace, or 'caller', indicating the workspace of the caller function. assignin is a restricted version of evalin; rather than support arbitrary code execution, the function takes a variable name as a string and a value, together with a workspace to operate on — again either 'base' or 'caller' — and assigns the given value to the given variable in the given workspace.

We find 169 calls to evalin across 58 benchmarks. Of these, 124 operate on the base workspace, and 43 operate on the caller workspace. (Of the two remaining calls, one takes the workspace to operate on as a function parameter, and the other seems to contain an error — the first argument is a reference to a variable which isn't defined anywhere). For assignin, we find 176 calls across 52 benchmarks, 167 operating on the base workspace, and only 9 on the caller workspace. We notice among these a few patterns, but no one majority case.

- Operating on the base workspace is sometimes used in lieu of global variables, or in lieu of explicit function parameters.
- Another pattern is that of the "setup function"; a function that creates a few variables in the base or caller workspace, making them available to be used at the MATLAB command window.
- It seems common for libraries providing programming utilities to operate on the caller's workspace. For instance, a common pattern in MATLAB functions is to use the nargin or exist builtin functions to tell whether a particular input parameter was passed, and to fall back to a default value if not. One library function encapsulates this logic, using evalin to carry it out in the caller's workspace given a parameter name and default value. Another library provides a function called keep as a counterpart to the clear statement; where clear removes the given variables from the workspace, keep removes all but the given variables from the workspace. keep is

implemented by scanning the caller's workspace via evalin, then constructing an invocation of the clear statement to be evaluated in the caller's workspace.

#### **5.4.2 clear and clearvars**

The clear function is used to remove items from the current workspace, and providing they're not declared global, freeing them from memory. When called with no arguments, it removes all variables from the workspace. Alternatively, it can be passed a variable number of variable names or regular expressions matching variables names to remove. Finally, it also recognizes some special parameters that refer to types of names of clear, such as 'all', 'classes', or 'global'. clearvars is similar but has even more options to control which names to remove.

We find 1236 calls to clear across 386 benchmarks, and only 13 calls to clearvars. Of the calls to  $\text{clear}$ , only one uses the no argument form, and only one uses the regular expression facility. 103 calls use the clear all form. The rest explicitly pass in a sequence of variable names to remove.

These results seem slightly implausible, since a very common pattern is for MAT-LAB scripts to begin by clearing the workspace. This discrepancy is caused by imprecise kind analysis results for scripts [\[DHR\]](#page-91-0). Since scripts execute in the context of the calling workspace, the conservative approach is to assume that any given identifier potentially refers to a variable from the outer scope, rather than a builtin or library function. Because of this, calls to clear inside scripts aren't identified as such, and are assumed to be possible variable references. It may be possible to devise a more sophisticated interprocedural kind analysis that considers the possible workspaces that a script may execute in, but this would be difficult (because for instance, computing a call graph for MATLAB is difficult).

Since the difference is significant here, we also consider possible references to variables called clear occurring inside scripts. The relevant query is given in *Listing [5.8](#page-80-0)*. This yields 950 occurrences across 346 benchmarks. Of these, 26 use the no-argument form, and 682 use the clear all form.

```
//ParameterizedExpr[
  name(target())='NameExpr' and
  target()/Name/@nameId='clear' and
  target()/@kind='LDVAR' and
  ancestor::Script
]
```
**Listing 5.8** MCBENCH query that matches possible calls to clear

## **5.5 Introspection**

MATLAB supports dynamic introspection via the exist, who and whos functions.

#### **5.5.1 exist**

The former takes an identifier as a string and checks whether it exists, and if so what its kind is – variable, path, MEX-file, Simulink model, builtin, protected function file, folder or class. A name might exist with more than one kind, in which case MATLAB's documentation specifies a largely arbitrary order of evaluation that determines which kind is returned. The function also permits a two-argument form, where the second argument is a string specifying which kind to check – either 'builtin', 'class', 'dir', 'file', or 'var'.

We find 1177 calls to  $\epsilon_{\text{xist}}$  across 377 benchmarks. Of these, 939 are passed a string literal as the first argument, 241 use the one-argument form, and 936 use the two-argument form. With the two-argument form, the second argument is always a string literal;  $v_{\text{var}}$ in 657 cases, 'file' in 220 cases, 'dir' in 51 cases, and 'class' and 'builtin' in 4 cases each.

A common pattern is to check for the existence of certain input arguments. MATLAB allows a function to be called with fewer arguments than are specified in the function's parameter list; in this way, some parameters can be made optional. We can check for this kind of use by finding calls to  $\prime$  exist' where the first parameter is a string literal whose value is equal to the name of one in the input parameters. The relevant query is given in listing *Listing [5.9](#page-81-0)*. We find that 481 calls, across 167 benchmarks, are of this form, which

```
//ParameterizedExpr[is_call('exist') and
 arg(1)/@value = ancestor::Function/InputParamList/Name/@nameId
]
```
**Listing 5.9** MCBENCH query that matches calls to exist that check for the existence of input parameters

shouldn't be too hard for an interprocedural analysis (assuming we can resolve the call graph difficulty to begin with) to reason about statically. It would be possible to rewrite calls of this form to simple comparisons against nargin, a builtin MATLAB function that returns the number of input parameters passed in to the caller's enclosing function, but it's not clear that this would be worthwhile, or easier to deal with in any significant way.

#### **5.5.2 who and whos**

The who function can be used to list variables, either in the current workspace, a given mfile, or the global scope. The whos variant behaves similarly but also includes information about the sizes and types of each variable. These functions are useful during interactive development at the command prompt, but, perhaps unsurprisingly, they turn out not to be as popular inside functions and scripts, with only 4 calls to the former and 23 to the latter.

## **5.6 Lookup path modification**

When the MATLAB runtime needs to look up a function or script, it searches first the current directory the process is executing in, then the MATLAB search path, a set of directories containing MATLAB code. Both of these can be modified dynamically at runtime; the cd function changes the current directory, and the path, addpath and rmpath functions can be used to modify the search path. Use of these functions can complicate call graph construction; the state of the filesystem must be taken into account somehow.

The cd function changes the current directory. It takes a single string argument representing the new directory; this can be an absolute or relative path, possibly containing symbolic . . or . notation, denoting a parent directory or a current directory, respectively. cd can also be invoked without arguments. If the call site includes an output argument, then cd returns the absolute path to the present working directory as a string. If not, it writes the path to standard output.

We find 187 calls to  $\cot$  across 64 benchmarks. Most often,  $\cot$  is used to get at data that the program depends on; the working directory is changed to a data folder, and functions such as load or textread are then used to read in the data, passing in only the file name, without any leading directory names. In many cases,  $cd$  is called again immediately after loading the data, so as to restore the original working directory. Rather than carrying out this sort of dance, it would be preferable to load the required data using a path relative to the starting working directory.

The addpath function can be used to insert directories either at the start or end of the MATLAB search path. It takes a variable number of strings as arguments, optionally followed by the string  $\ell$ -begin $\ell$  or  $\ell$ -end $\ell$ , denoting whether to insert the directories at the start or end of the path. The default behavior is to add them at the start. It returns the old path.

The rmpath function removes a directory from the search path. It takes a single string argument and returns nothing.

The path function is more powerful; it can be used to add paths to the start or end of the search path, but it can also be passed a string array representing a list of folders to replace the search path entirely. It returns the old path. This function can also be used to read the path, without modifying it.

Finally, there also exists a restoredefaultpath function that discards any modifications to the search path, and a savepath function that persists any modifications to the search path to be used by future MATLAB sessions.

We find 20 calls to addpath across 16 benchmarks, 4 calls to rmpath across 4 benchmarks, 31 calls to path across 15 benchmarks  $-18$  of which use the two-argument form equivalent to addpath, and 13 the one-argument form replacing the path. We find no calls to restoredefaultpath or savepath.

## **5.7 Motivation for eliminating uses of dynamic features**

While dynamic features are very powerful, for instance enabling metaprogramming techniques that aren't otherwise possible, they also have many drawbacks.

#### **5.7.1 Impact on static analysis and program comprehension**

Compilers and related tools rely on various static analyses to estimate the runtime behavior of programs. Such analyses are typically conservative, preferring to deduce weaker properties that are guaranteed to always hold for all inputs over stronger properties that might not always hold, even if the latter would be more useful. This ensures the soundness of any ensuing program transformations (such as optimizations) predicated on those analyses.

Highly dynamic features tend to confuse traditional static analysis techniques. For example, a call to eval can have nearly arbitrary side effects. Without knowing the exact values passed as arguments – information which is rarely knowable statically – encountering a call to eval forces a conservative analysis to invalidate all the knowledge it has gathered thus far and fall back on safe assumptions. As clients consume the analysis information, this imprecision leads to missed optimization opportunities in compilers, crippled code navigation features in IDEs, and spurious warnings in static analyzers, among others.

eval is an easy example to pick on, being the most general and powerful dynamic construct, but other dynamic features also lead to imprecision. Changing the function lookup path obsoletes static information gathered about the call graph. Reaching into another function's workspace and assigning to a variable invalidates information about identifier lookup, making it hard to distinguish between array accesses and function calls. Loading data via calls to the load function complicates reasoning about the shapes of arrays.

#### **5.7.2 Performance**

One of the main observations of this section is that many uses of dynamic features are completely superfluous, and could be equivalently written using simpler, less powerful constructs of the language. In those cases, it makes sense to consider the performance characteristics of the two approaches.

As an example, one of the principal patterns identified concerns using repeated calls to the eval family of functions in a loop in lieu of using arrays. The code in *Listing [5.4](#page-75-0)* calls eval, invoking the full machinery of the interpreter, no fewer than eight times per loop iteration, even though each of these could be replaced by two or three array operations. This has a huge impact on performance. As a preliminary test, we manually replaced each call to eval in that benchmark with equivalent code using arrays. The transformed benchmark achieved a 56x speedup over the original.

Beyond interpreter overhead, code that restricts itself to features that are easier to reason about statically is apt to be better understood by compilers, which rely on sophisticated static analysis to identify candidates for optimization. This is not irrelevant; several MATLAB compilers exist, and recent versions of the proprietary MATLAB implementation include a JIT compiler.

## **5.8 Related work**

#### **5.8.1 Dynamic feature survey**

This study is inspired in part by Furr et al.'s work on profile-guided static typing for Ruby [\[FhDAF09\]](#page-91-1), where one of the major insights was that although highly dynamic semantics can theoretically lead to code which is hard to reason about, dynamic features tend to be used is much more restricted ways in practice. Similar studies done for JavaScript by Ratanaworabhan et al. [\[RLZ10\]](#page-92-0) and Richards et al. [\[RHBV11,](#page-92-1) [RLBV10\]](#page-92-2) have reached similar conclusions. Because JavaScript is so ubiquitous on the web, one can instrument a web browser and visit popular web pages to obtain all sorts of dynamic metrics. The same is unfortunately not true in our case; although we have easy access to a large body of MATLAB code, it is not trivial in general to determine how to execute it, which is why we had to restrict ourselves to static metrics.

### **5.8.2 Dynamic feature elimination**

Furr et al. [\[FhDAF09\]](#page-91-1) present a dynamic profiling approach to eliminate uses of Ruby's dynamic features like eval, send and method\_missing, with the aim is making code more amenable to static analysis. They use a profiling run to gather information at each dynamic use site, for instance the actual arguments passed to eval, or the actual missing methods for which method\_missing was invoked, and use this to replace the usage sites with specialized code for each observed argument (along with runtime checks to emit warnings in case the arguments used don't conform to the profiling run).

In the wake of the abovementioned studies conducted by Richards et al. [\[RLBV10,](#page-92-2) [RHBV11\]](#page-92-1), there has been some work on eliminating uses of eval in JavaScript. The common thread is exploiting patterns in the way  $\epsilon$  value tends to be used, be it for parsing JSON strings, executing third party code, or accessing or modifying object properties with computed names.

Jensen et al.'s Unevalizer tool [\[JJM12\]](#page-91-2) integrates a refactoring component with a static whole-program value dataflow analysis. When the analysis detects dataflow into a possible call to  $ev_{\alpha 1}$ , it triggers the refactoring component, passing in all the information it has gathered so far about the values of variables. Guided by knowledge of common patterns, the refactoring component attempts to replace the code with a static equivalent if possible. If so, the analysis resumes until all calls to  $\epsilon$  valuated; if not, the tool aborts with an error. Their approach enjoys moderate success, but is hindered by the imprecision of their static analysis in various cases.

Meawad et al.'s [\[MRMV12\]](#page-92-3) Evalorizer tool instruments all calls to  $eval$ , intercepting and logging all the strings passed at each call site. For each particular call site, each argument string is taken to be valid JavaScript and parsed into an AST. The different ASTs are then merged together and generalized in different ways in order to construct a "recognizer" tree associated with that call site, which is then used to generate patches containing replacement code. The replacement code contains a runtime guard clause checking that the passed in argument matches the pattern observed for this call site – this can be done with a regular expression in most cases. If it does, then safer but equivalent code is run; if not, a fallback case contains the original call to  $\epsilon$  valid (or optionally an exception, if the tool is so configured). This approach turns out to be fruitful, and the patched code runs with minimal performance overhead.

Survey of Dynamic Features

# **Chapter 6 Conclusions and Future Work**

This thesis introduced McIDE, a MATLAB IDE powered by the McLAB compiler toolkit, and with a focus on powering features through exploiting runtime information rather than relying solely on static analysis. We provided an overview of McIDE's design, which consists of largely independent components wired together through a thin browserbased graphical interface. We described our dynamic call graph collection mechanism, and the analyses and optimizations we implemented to minimize the performance overhead of the instrumented code. We presented a technique for performing code transformations in a layout-preserving fashion, which allows McIDE to provide some usable automated refactorings out of the box, and future refactoring implementers to reuse the transformation infrastructure to do the same. Finally, we described MATLAB's dynamic features in detail and presented a study of their usage in the wild.

## **6.1 Future Work**

We present here some ideas for possible further work for the continued development of McIDE. The common thread is finding more useful ways to exploit runtime information.

Dynamic feature elimination The dynamic feature survey we conducted pointed to a few patterns where dynamic code could easily be rewritten using more static analysis friendly constructs. It may be hard to do this in general, but one could tackle the problem of replacing the array-like uses of eval with straightforward loops, or eliminating uses of  $cd$  where the aim is only to refer to data to be loaded from the filesystem.

Making code more ameanable to static analysis would also make it more suitable as input to static backends of the McLAB toolkit, which operate on the MATLAB subset supported by the MATLAB Tamer, which rules out features like eval. If static compilation is a goal for the user, then more work is this vein could help compatibility along.

Dynamic code visualizations IDEs are in a position to provide alternate perspectives on the code beyond the traditional file explorer view, and runtime information could be particularly useful in this setting.

As low hanging fruit, the call graph information described in this thesis could be used to show execution stack traces as a tree and enable jumping directly to any function invoked along the way.

Relevant runtime information could be overlaid onto source code in order to aid program understanding – expressions could be annotated with runtime types (or even values), perhaps via tooltips or comments introduced into the code if requested; lines of code could be annotated with timing information, for instance by coloring bottlenecks differently as to make them stand out; the profiling machinery could work backwards from errors in the execution to highlight the problematic code paths.

## **Bibliography**

- [AL12] Karim Ali and Ondřej Lhoták. Application-only call graph construction. In *Proceedings of the 26th European Conference on Object-Oriented Programming*, Beijing, China, 2012, ECOOP'12, pages 688–712. Springer-Verlag, Berlin, Heidelberg.
- [CLD+10] Andrew Casey, Jun Li, Jesse Doherty, Maxime Chevalier-Boisvert, Toheed Aslam, Anton Dubrau, Nurudeen Lameed, Amina Aslam, Rahul Garg, Soroush Radpour, Olivier Savary Belanger, Laurie Hendren, and Clark Verbrugge. Mclab: an extensible compiler toolkit for matlab and related languages[.](http://doi.acm.org/10.1145/1822327.1822343) In *Proceedings of the Third C\* Conference on Computer Science* and Software Engineering, Montr $\tilde{A}$ Cal, Quebec, Canada, 2010, C3S2E '10, pages 114–117. ACM, New York, NY, USA.
- [DGL06] Marcus Denker, Orla Greevy, and Michele Lanza. Higher abstractions for dynamic analysis. In *In 2nd International Workshop on Program Comprehension through Dynamic Analysis (PCODA 2006)*, 2006, pages 32–38.
- [DH12] Anton Willy Dubrau and Laurie Jane Hendren. Taming MATLAB. In *Proceedings of the ACM international conference on Object oriented programming systems languages and applications*, Tucson, Arizona, USA, 2012, OOPSLA '12, pages 503–522. ACM, New York, NY, USA.
- <span id="page-91-0"></span>[DHR] Jesse Doherty, Laurie Hendren, and Soroush Radpour. Kind analysis for MAT-LAB. In *Proceedings of the 2011 ACM International Conference on Object Oriented Programming Systems Languages and Applications*, OOPSLA '11, pages 99–118. ACM.
- [dJV12] Maartje de Jonge and Eelco Visser. An algorithm for layout preservation in refactoring transformations. In Anthony Sloane and Uwe Aßmann, editors, *Software Language Engineering*, volume 6940 of *Lecture Notes in Computer Science*, pages 40–59. Springer Berlin Heidelberg, 2012.
- <span id="page-91-1"></span>[FhDAF09] Michael Furr, Jong hoon (David) An, and Jeffrey S. Foster. Profile-guided static typing for dynamic scripting languages. In *OOPSLA*, 2009, pages 283– 300.
- [FSS+13] Asger Feldthaus, Max Schäfer, Manu Sridharan, Julian Dolby, and Frank Tip. Efficient construction of approximate call graphs for JavaScript IDE services. In *Proceedings of the 2013 International Conference on Software Engineering*, San Francisco, CA, USA, 2013, ICSE '13, pages 752–761. IEEE Press, Piscataway, NJ, USA.
- <span id="page-91-2"></span>[JJM12] Simon Holm Jensen, Peter A. Jonsson, and Anders Møller. Remedying the eval that men do. In *Proc. 21st International Symposium on Software Testing and Analysis (ISSTA)*, July 2012.
- [KLN+09] Róbert Kitlei, László Lövei, Tamás Nagy, Zoltán Horváth, and Tamás Kozsik. Layout preserving parser for refactoring in Erlang. *Acta Electrotechnica et Informatica*, 9(3):54–63, July 2009.
- [LH13] Nurudeen A. Lameed and Laurie J. Hendren. Optimizing MATLAB feval with dynamic techniques. In *Proceedings of the 9th Symposium on Dynamic Languages*, Indianapolis, Indiana, USA, 2013, DLS '13, pages 85–96. ACM, New York, NY, USA.
- [Li06] Huiqing Li. *Refactoring Haskell Programs*. PhD thesis, University of Kent, 2006.
- <span id="page-92-3"></span>[MRMV12] Fadi Meawad, Gregor Richards, Floréal Morandat, and Jan Vitek. Eval begone!: Semi-automated removal of eval from JavaScript programs. In *Proceedings of the ACM International Conference on Object Oriented Programming Systems Languages and Applications*, Tucson, Arizona, USA, 2012, OOPSLA '12, pages 607–620. ACM, New York, NY, USA.
- [Rad12] Soroush Radpour. Understanding and refactoring the MATLAB language. Master's thesis, August 2012.
- <span id="page-92-1"></span>[RHBV11] Gregor Richards, Christian Hammer, Brian Burg, and Jan Vitek. The eval that men do: A large-scale study of the use of eval in JavaScript applications. In *Preceedings of the 25th European Conference on Object-oriented Programming*, Lancaster, UK, 2011, ECOOP'11, pages 52–78. Springer-Verlag, Berlin, Heidelberg.
- <span id="page-92-2"></span>[RLBV10] Gregor Richards, Sylvain Lebresne, Brian Burg, and Jan Vitek. An analysis of the dynamic behavior of JavaScript programs. In *Proceedings of the 2010 ACM SIGPLAN Conference on Programming Language Design and Implementation*, Toronto, Ontario, Canada, 2010, PLDI '10, pages 1–12. ACM, New York, NY, USA.
- <span id="page-92-0"></span>[RLZ10] Paruj Ratanaworabhan, Benjamin Livshits, and Benjamin G. Zorn. JSMeter: Comparing the behavior of JavaScript benchmarks with real web applications. In *Proceedings of the 2010 USENIX Conference on Web Application Development*, Boston, MA, 2010, WebApps'10, pages 3–3. USENIX Association, Berkeley, CA, USA.
- [WR13] Shiyi Wei and Barbara G. Ryder. Practical blended taint analysis for JavaScript. In *Proceedings of the 2013 International Symposium on Software Testing and Analysis*, Lugano, Switzerland, 2013, ISSTA 2013, pages 336–346. ACM, New York, NY, USA.
- [WY05] Daniel G Waddington and Bin Yao. High-fidelity C/C++ code transformation. *Electronic Notes in Theoretical Computer Science*, 141(4):35–36, 2005.